# -<br><sup>충청남도 학교 밖 청소년<br>**세 상 소 통 카 드**</sup>  $\left\{\begin{aligned} \left\{\begin{aligned} \mathbf{y} & \mathbf{y} & \mathbf{y} & \mathbf{y} \\ \mathbf{y} & \mathbf{y} & \mathbf{y} & \mathbf{y} \\ \mathbf{y} & \mathbf{y} & \mathbf{y} & \mathbf{y} \\ \mathbf{y} & \mathbf{y} & \mathbf{y} & \mathbf{y} \\ \mathbf{y} & \mathbf{y} & \mathbf{y} & \mathbf{y} \\ \mathbf{y} & \mathbf{y} & \mathbf{y} & \mathbf{y} \\ \mathbf{y} & \mathbf{y} & \mathbf{y} & \mathbf{y} \\ \mathbf{y} &$

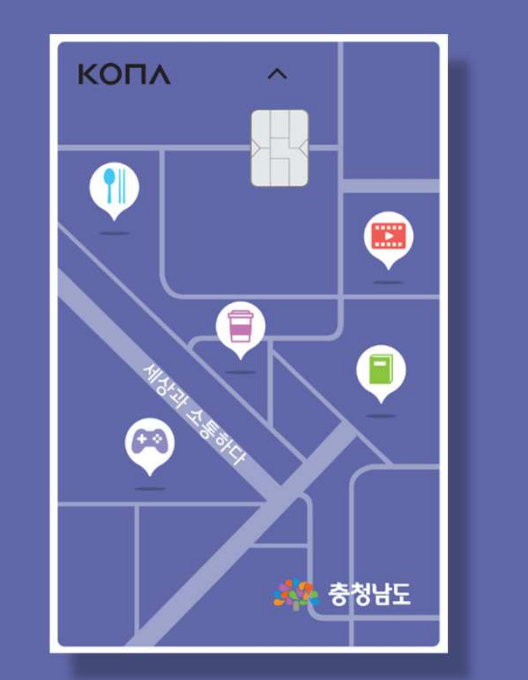

2024.2.21..<br>- 한교 밖 청소년의 더 나은 일상을 위해 추천<br>- 한교 밖 청소년의 더 나은 일상을 위해 추천도 한 대학생 수행남도학교밖청소년지원센터 진로<mark>특화팀</mark> 호청남도학교밖청소년지원센터 진로특화팀

### **-CONTENTS-**

# <mark>-</mark><br>-<br>- 01\_사업소개

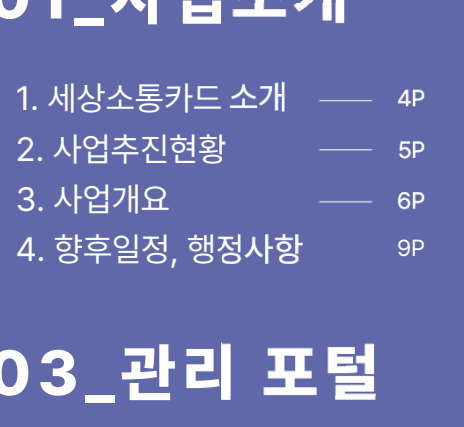

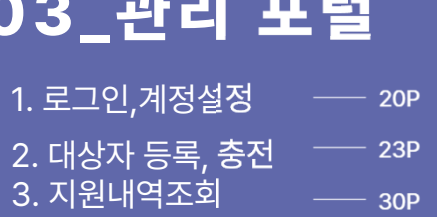

### **02㉀시스템[코나복지카드]**

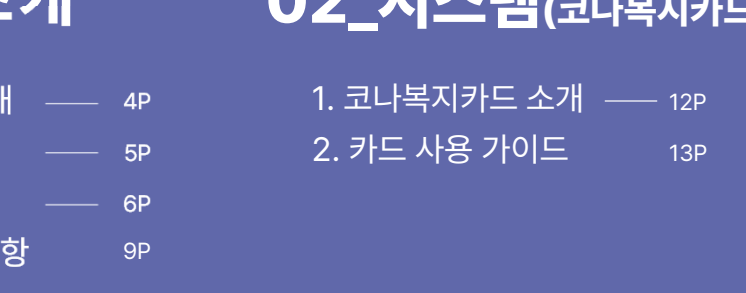

# 한행정사항 <sub>SP</sub><br>2<mark>. 포털 04 실적관리</mark><br><sub>정설정 — 20P 1.안전망실적입력 33P</sub>

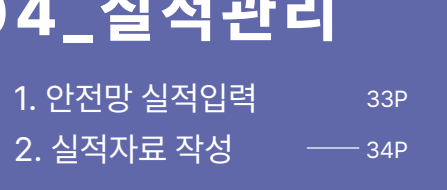

 $\sim$ 

# **◆ ↑ ↑**<br>세상소통카드 사업 소개 **사업 소개 01** 1. 세상소통카드 소개 2. 사업추진현황학교밖청소년의 더 나은 일상을 위해<br>- 이 시간 - 이 시간 - 이 시간 - 이 시간 - 이 시간 - 이 시간 - 이 시간 - 이 시간 - 이 시간 - 이 시간 - 이 시간 - 이 시간 - 이 시간 - 이 시간 - 이 시간 - 이 시<br>- 이 시간 - 이 시간 - 이 시간 - 이 시간 - 이 시간 - 이 시간 - 이 시간 - 이 시간 - 이 시간 - 이 시간 - 이 시간 - 이 시간 - 이 시간

- 1. 세상소통카드 소개<br>2. 사업추진현황<br>3. 사업개요 4. 세부추진계획
- 5. 사업비 지출규정 6. 향후일정, 행정사항

 $\sim$ 

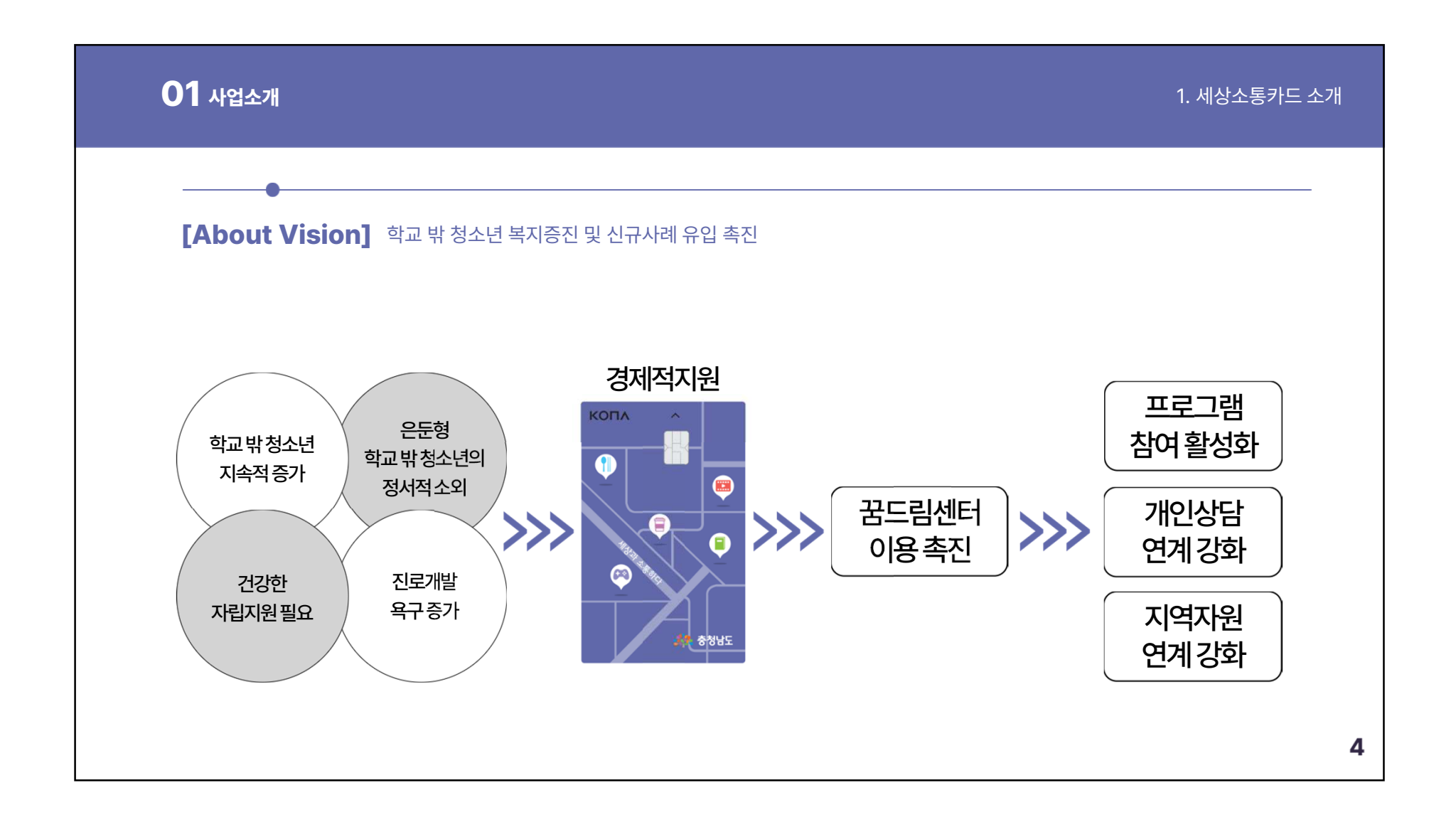

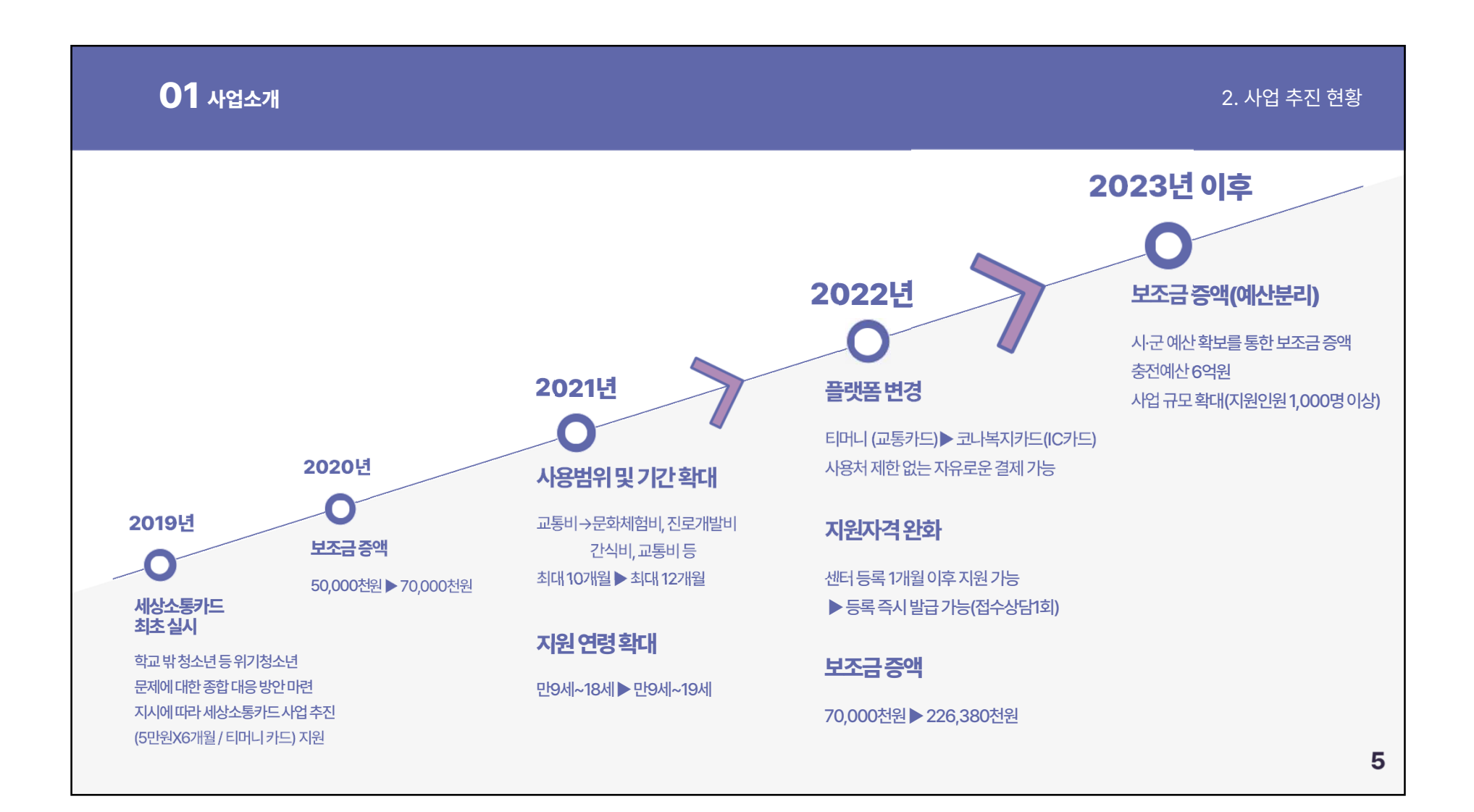

 $\blacksquare$ 

 $\epsilon$ 

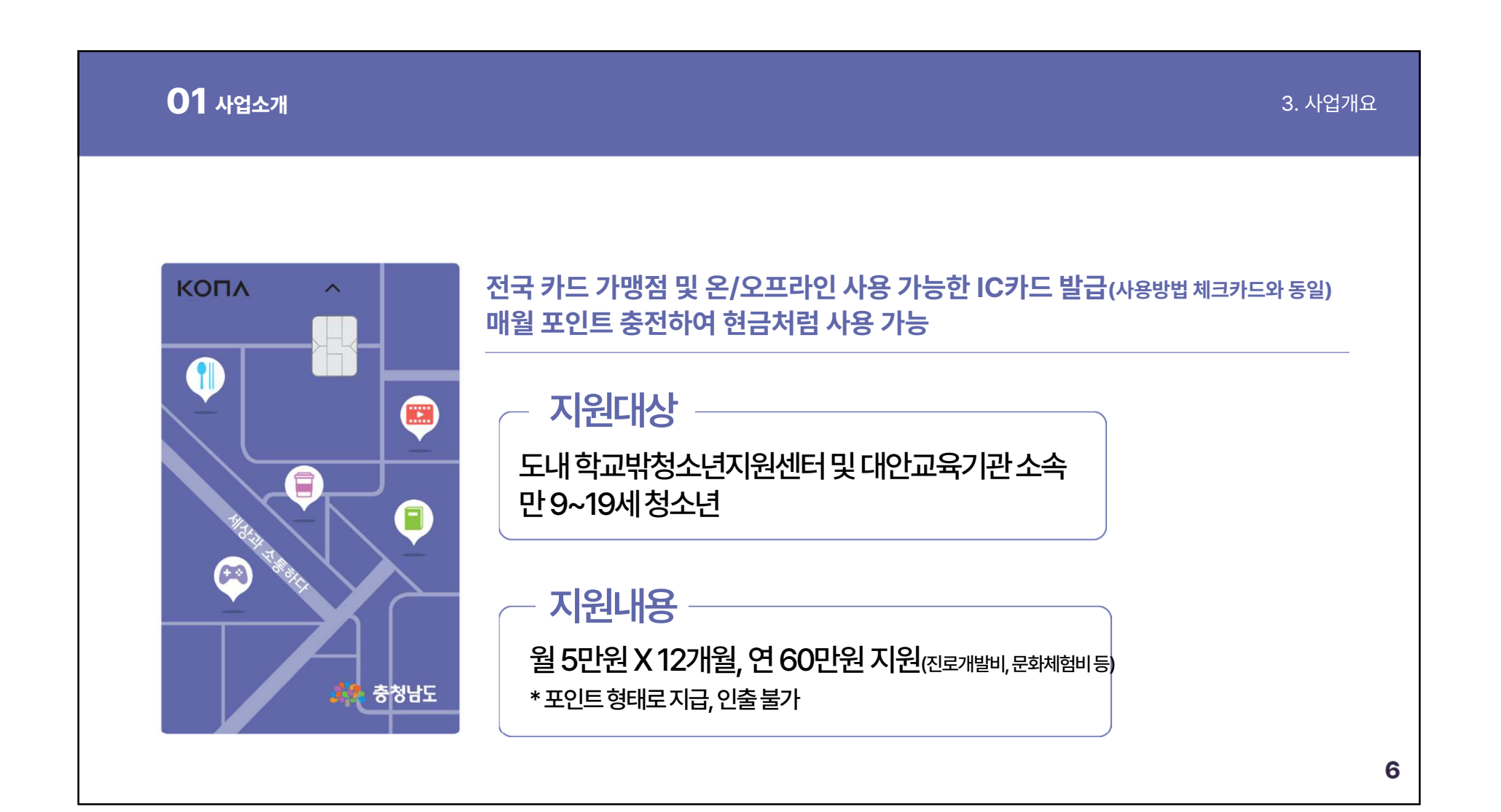

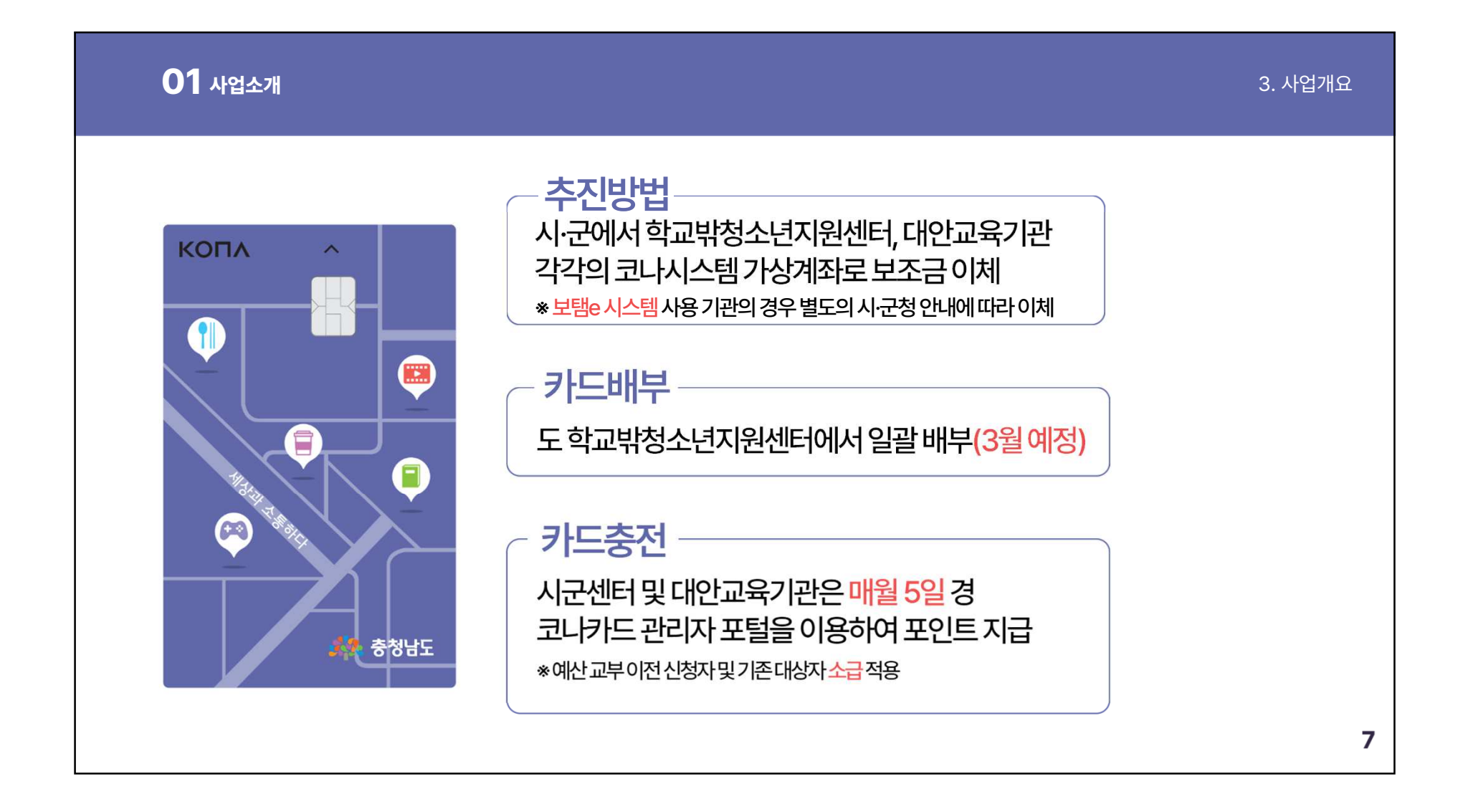

 $\overline{\phantom{a}}$ 

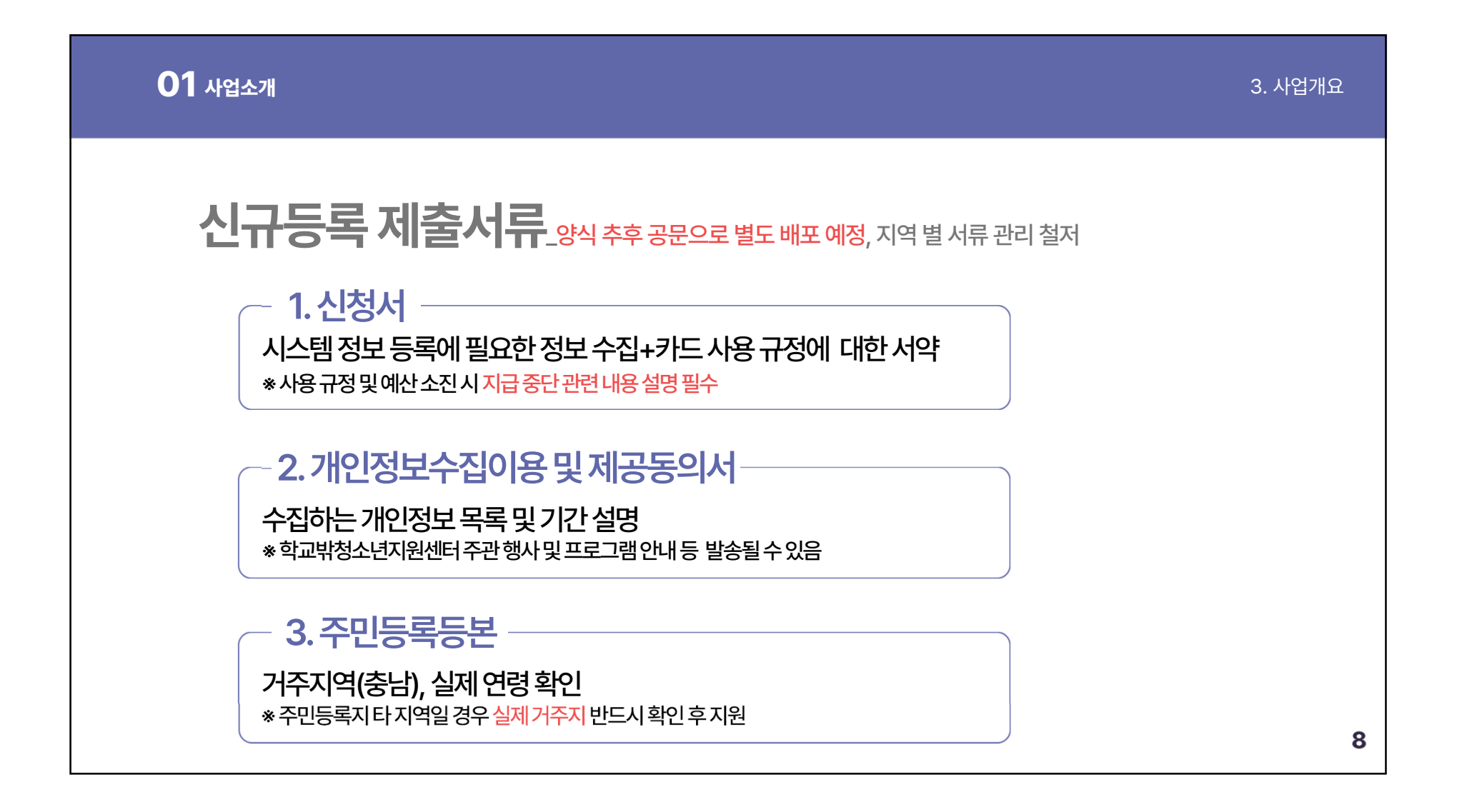

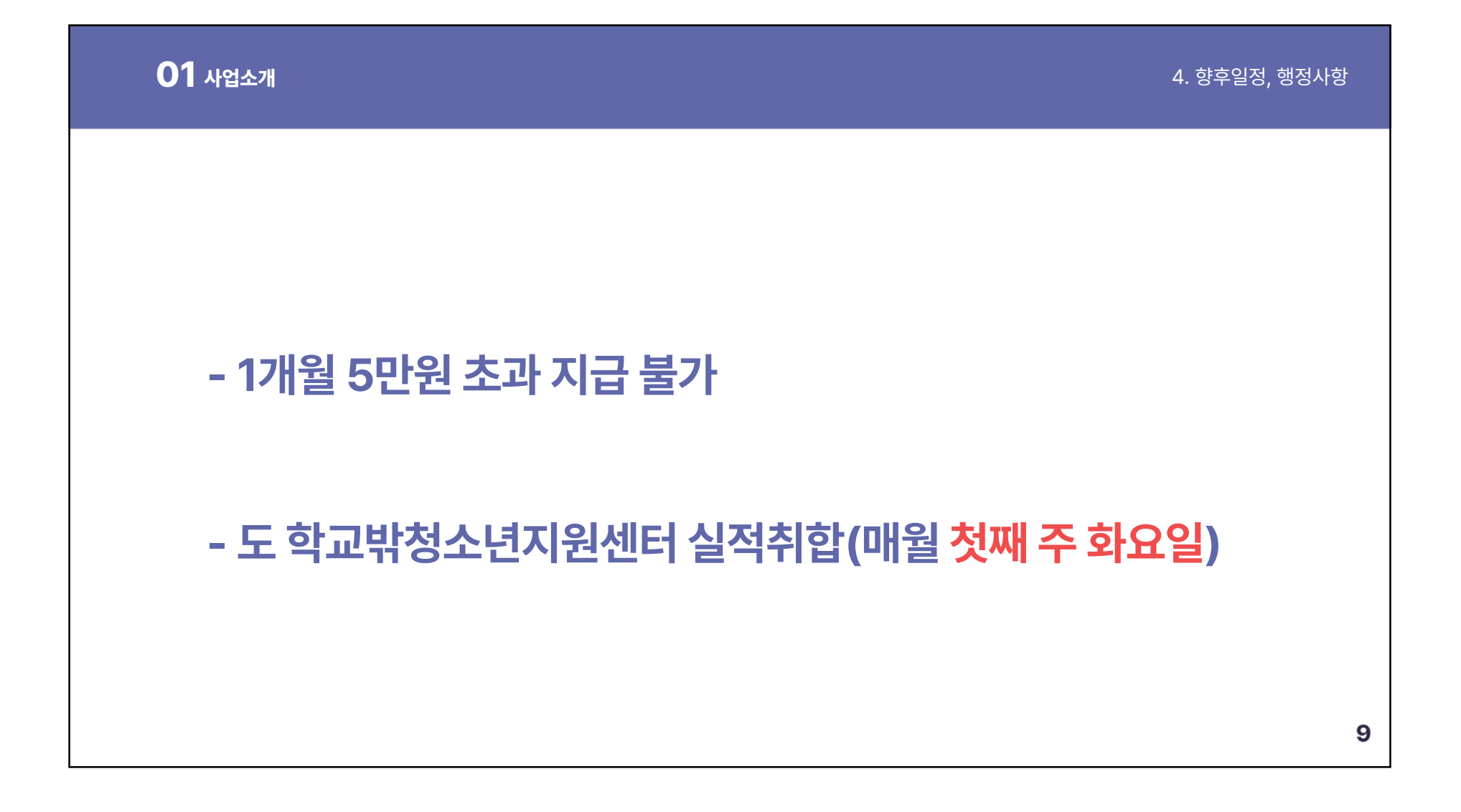

 $\sim$ 

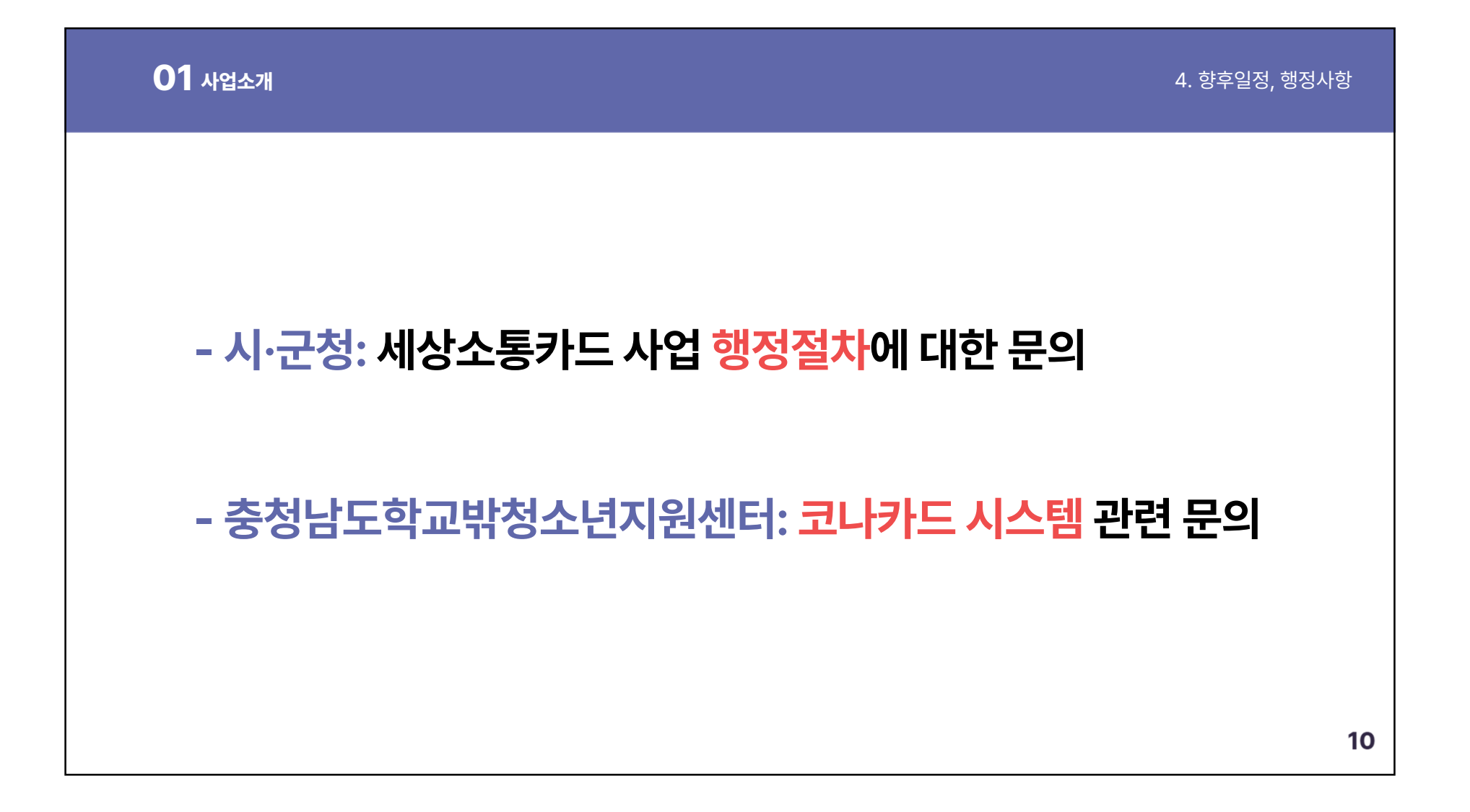

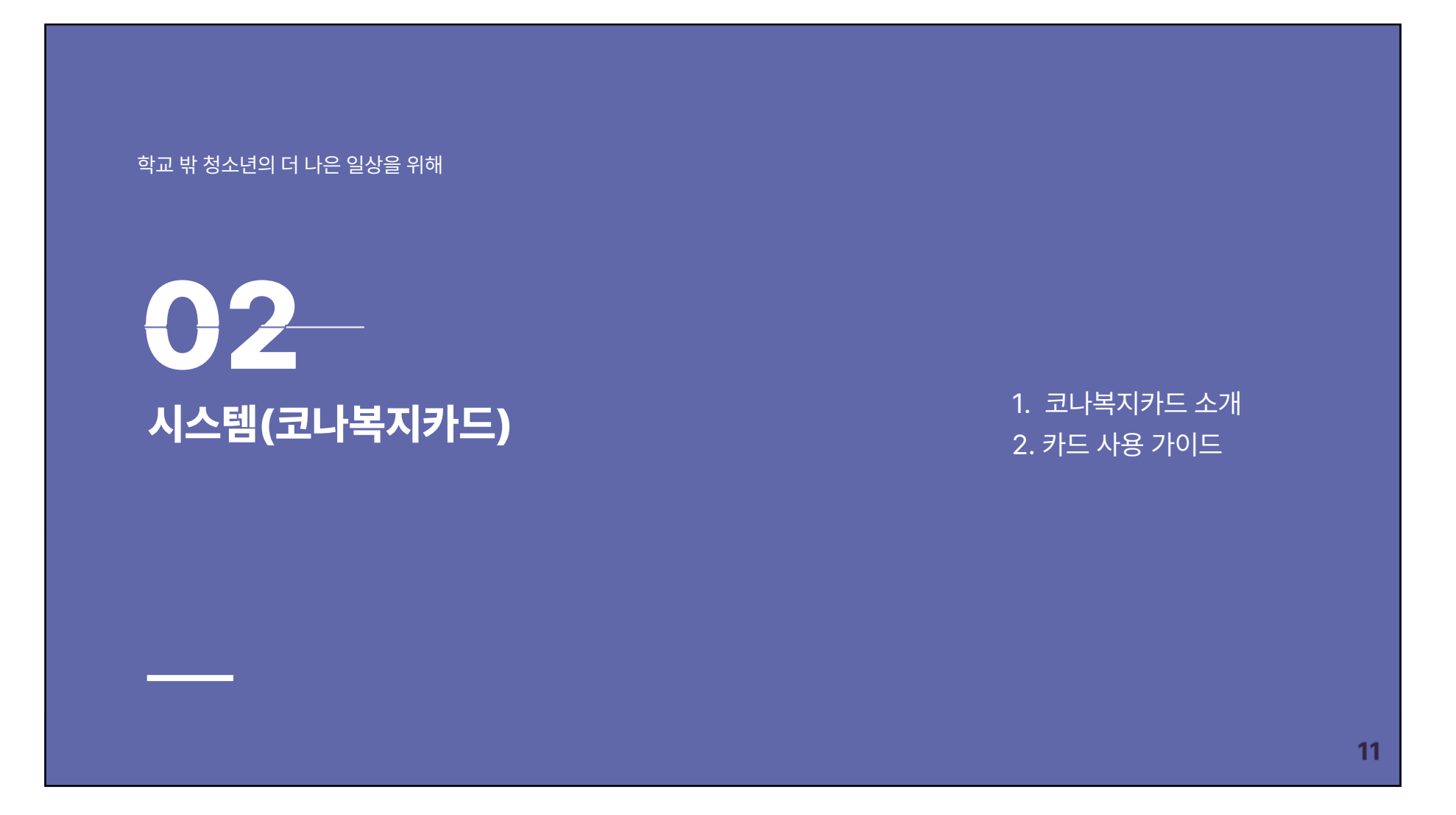

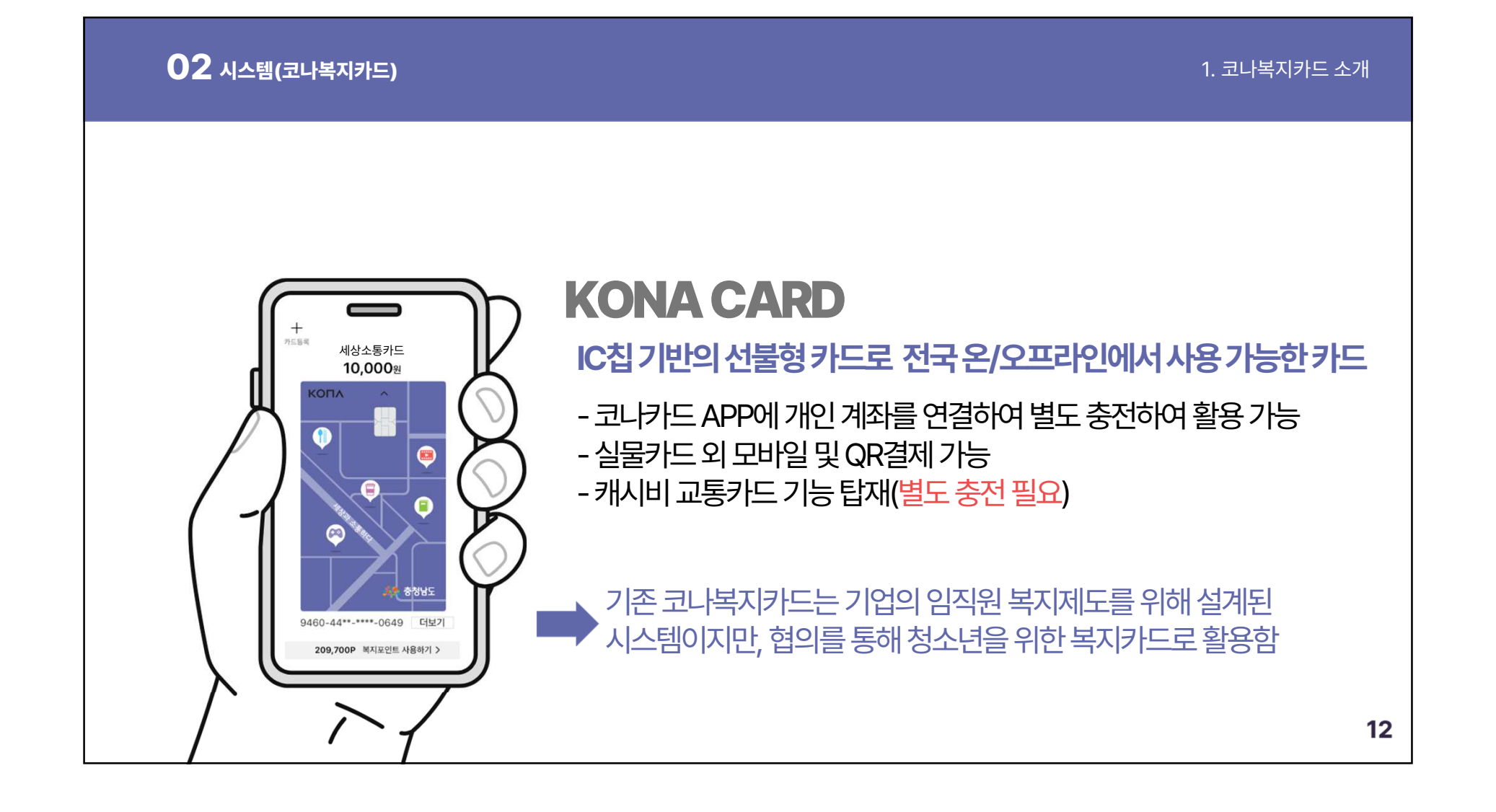

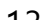

<mark>2 시스템(코나복지카드)</mark><br>2. 카드 사용 가이드<br><mark>코니-키-드 APP 활용</mark> **코나카드APP 설치후카드등록시**코나카드 <mark>코나카드 APP</mark> 설치 후 카드 등록<br>· 잔여 포인트 실시간 조회  $\exists$ ⊕ ★★★☆☆ 436 <mark>- 잔여 포인트 실시간 조회</mark><br>- 개인적으로 충전하여 포인트와 합산하여 사용 가능 **㈸코나에서제공하는코나샵, 코나몰등온라인혜택이용**충전형 체크카드로<br>결제에 행운을 입히다 새로워진 코나카드의 온/오프라인 전국<br>**가맹점에서 쉬운 결제** 충전·결제 생활 **※ 14세미만청소년의경우가입불가하여보호자가입후카드등록하여사용가능** $+00,0008$ <sub>の数</sub><br>合数

02 시스템(코나복지카드)

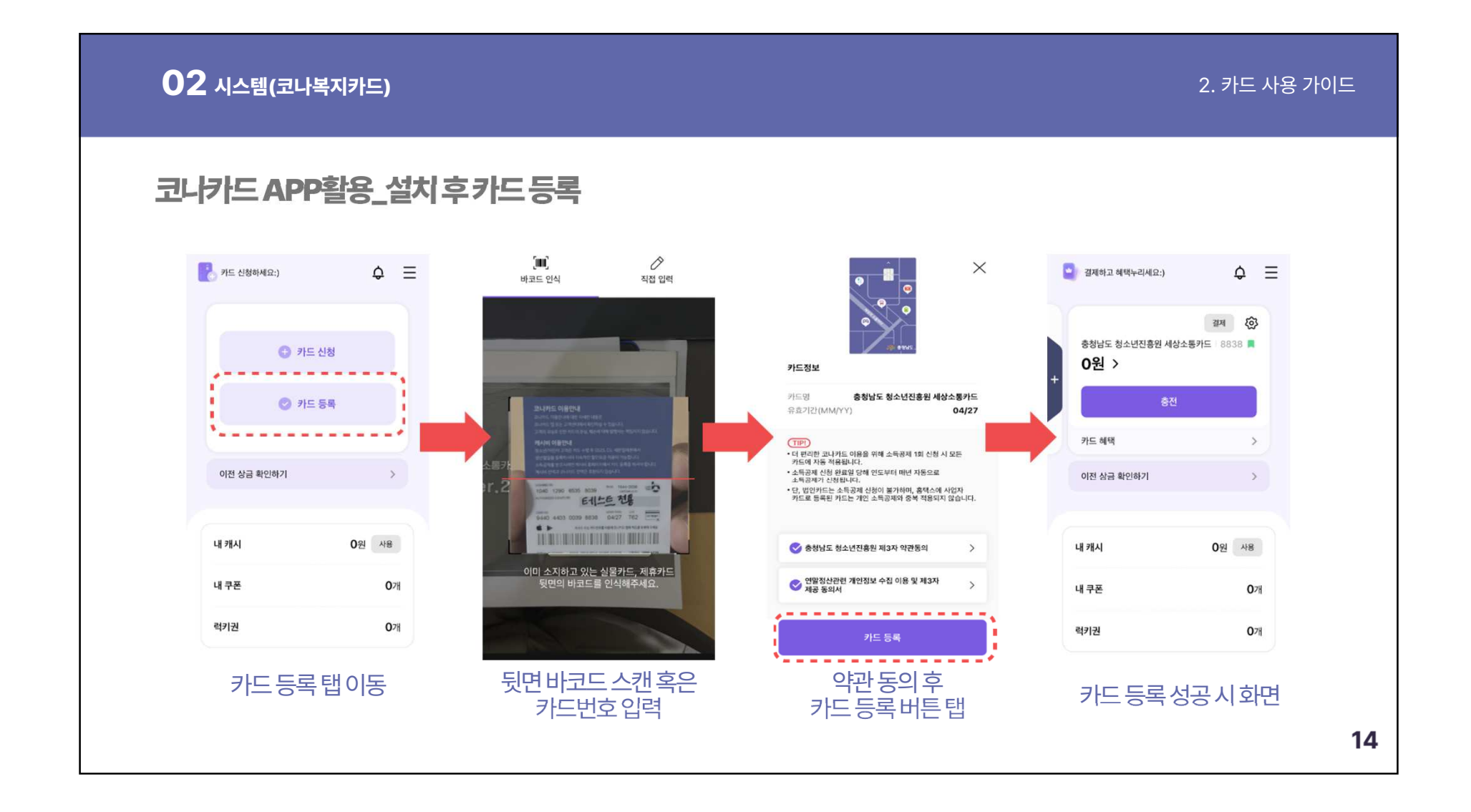

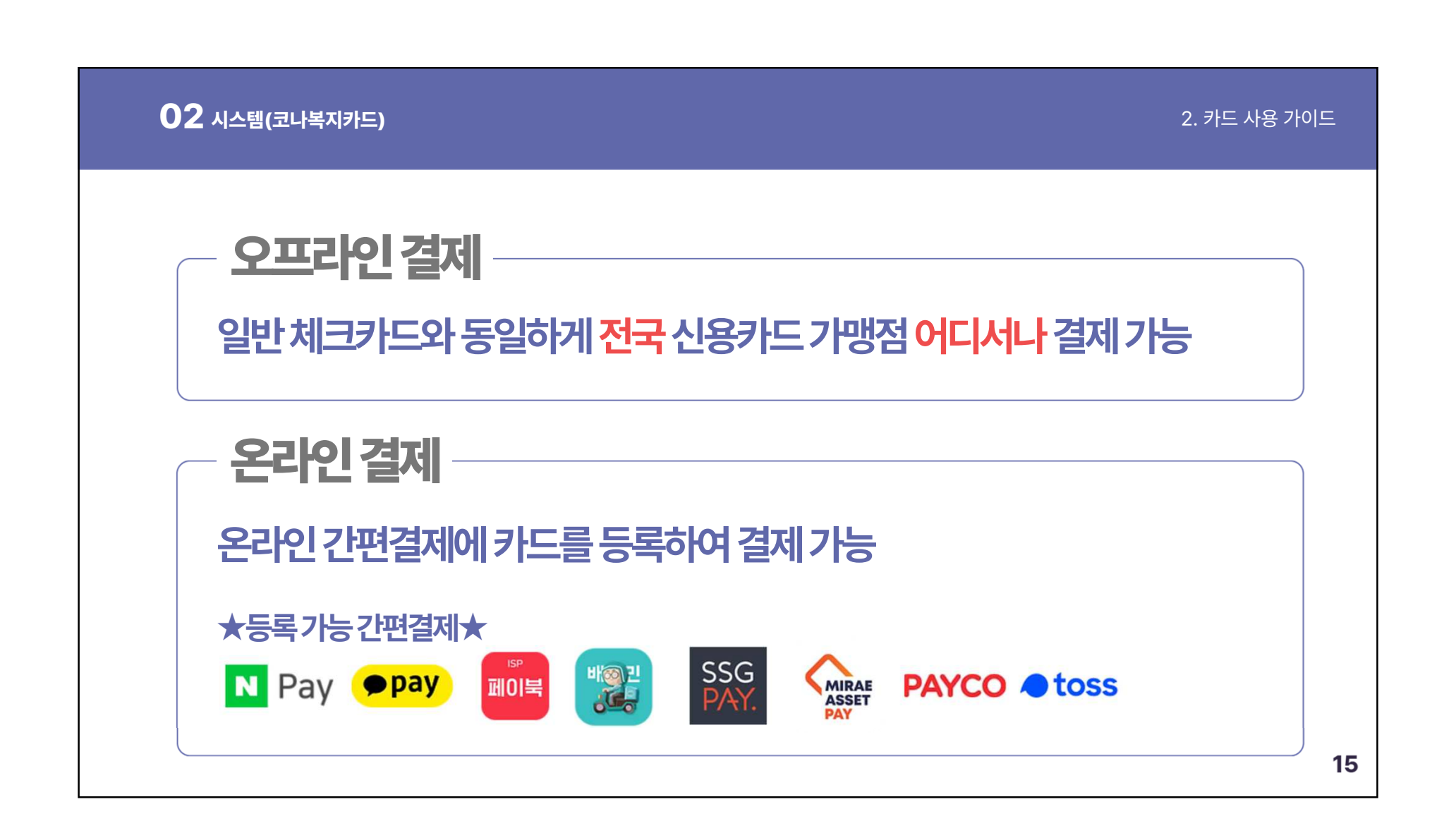

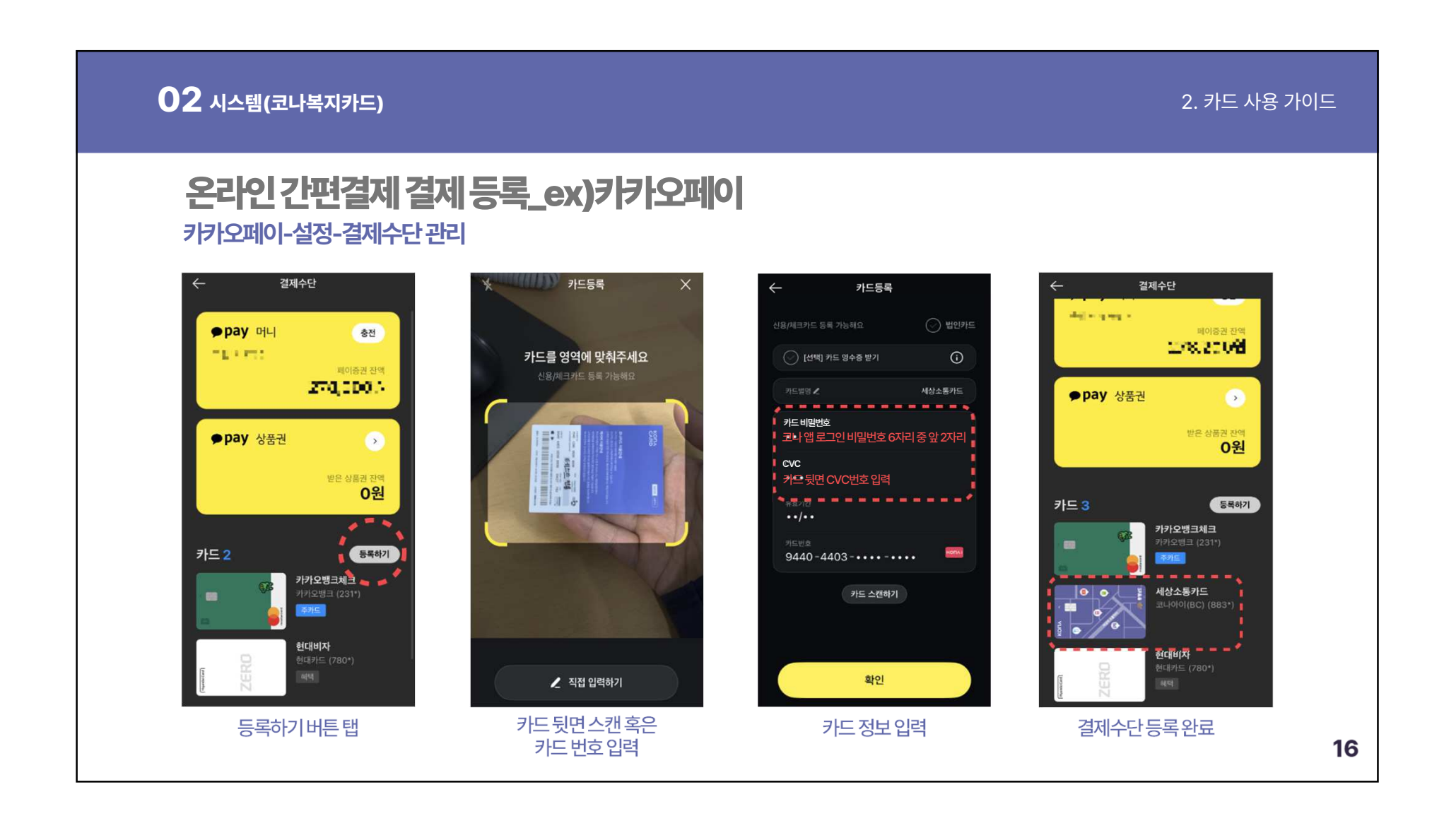

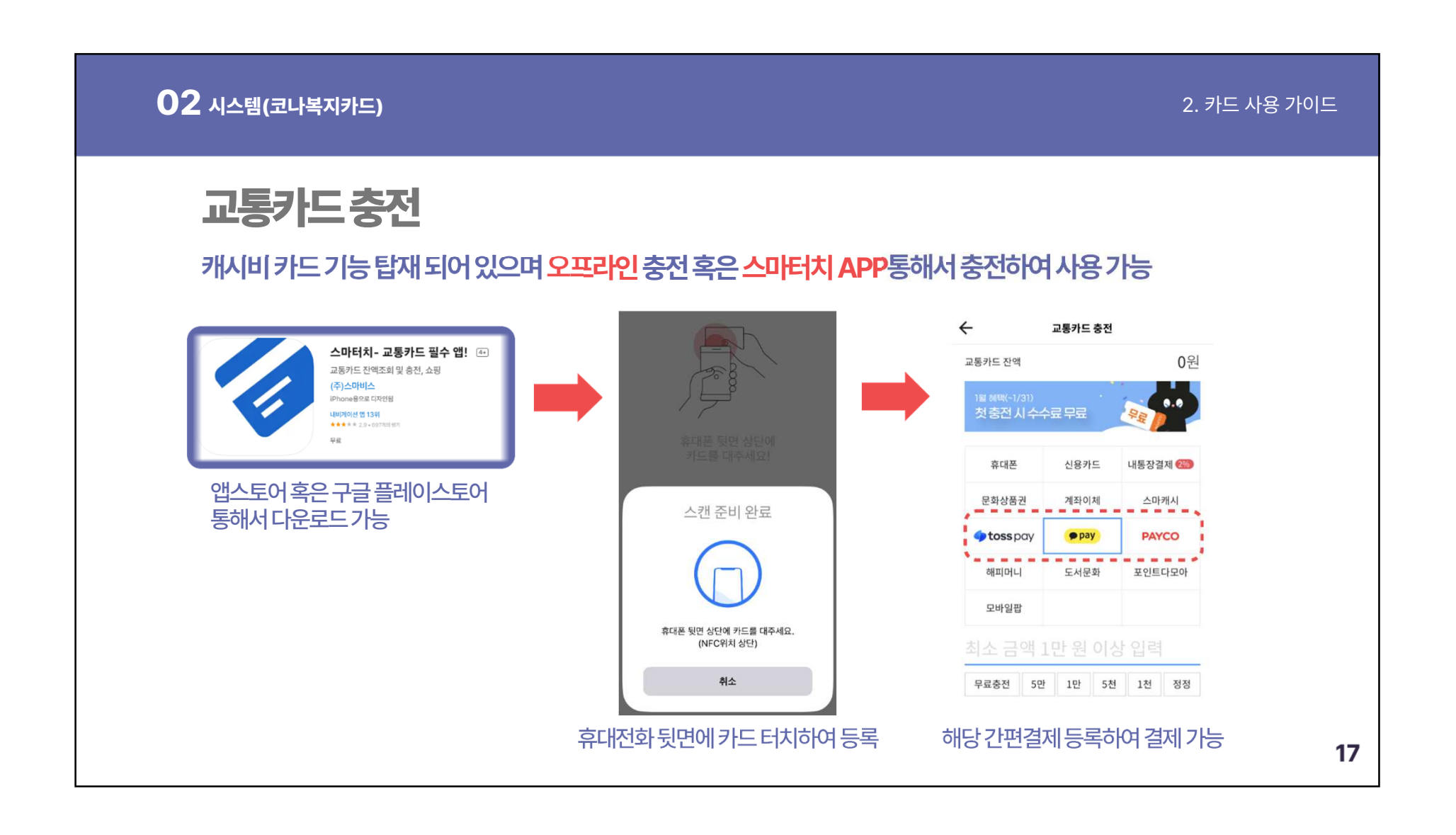

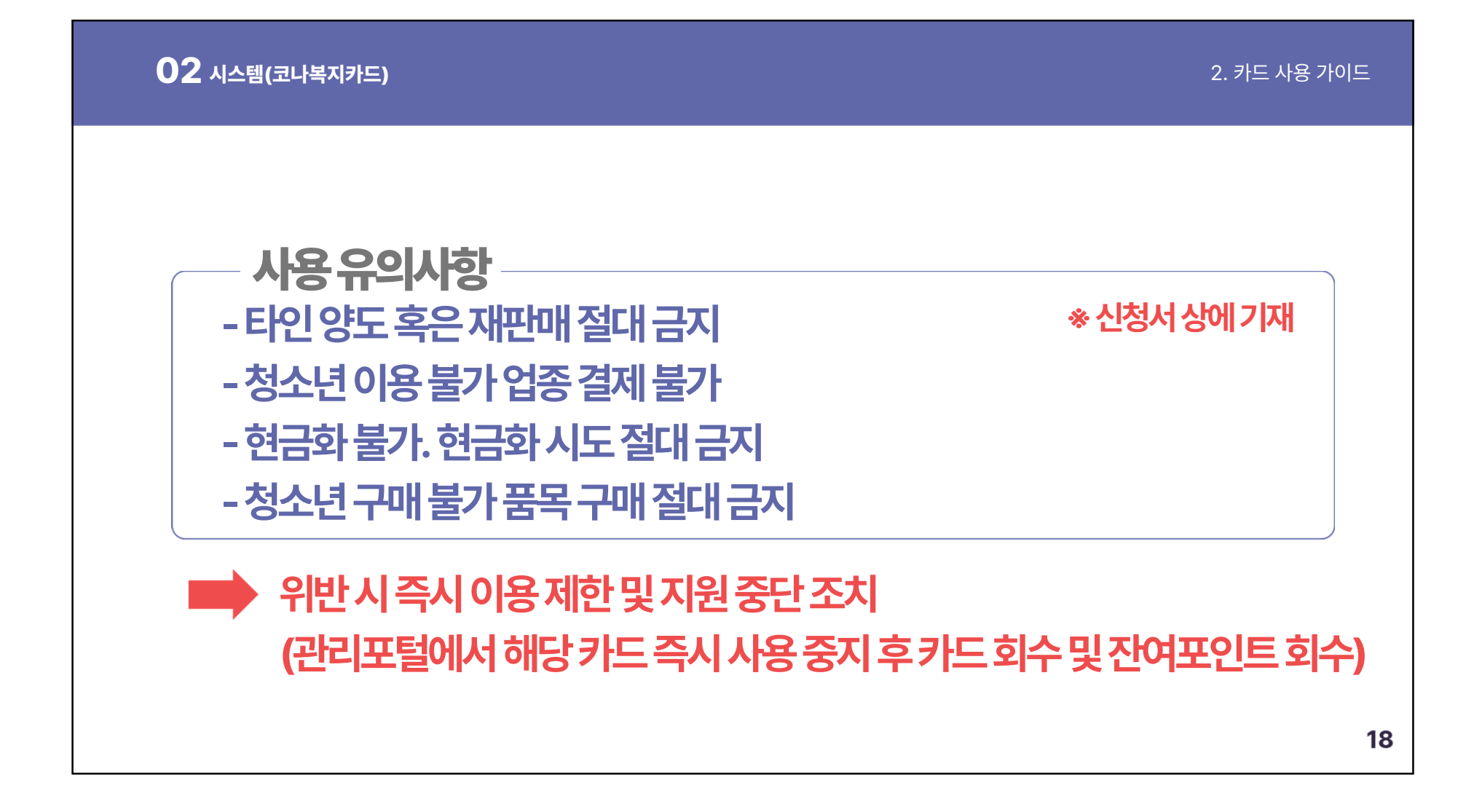

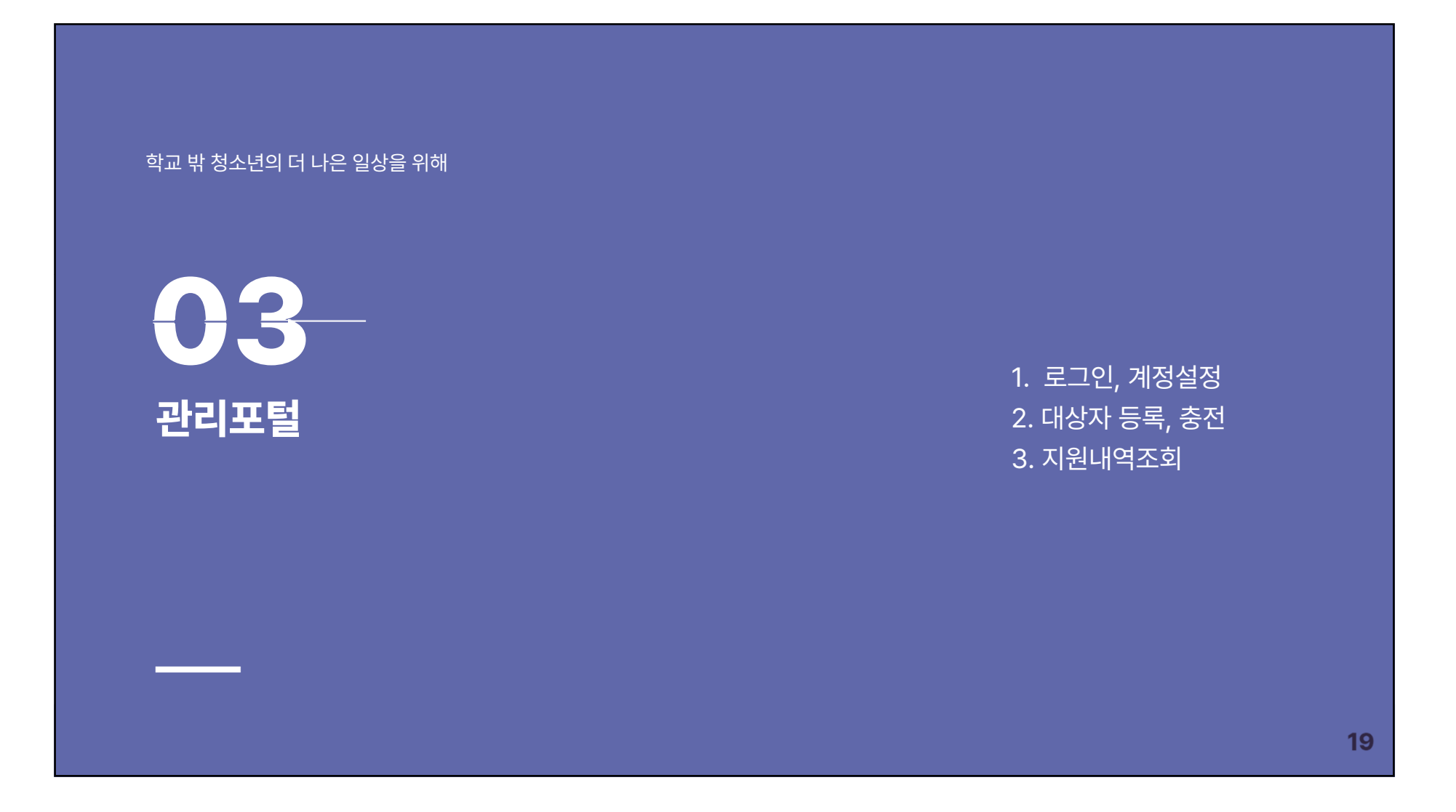

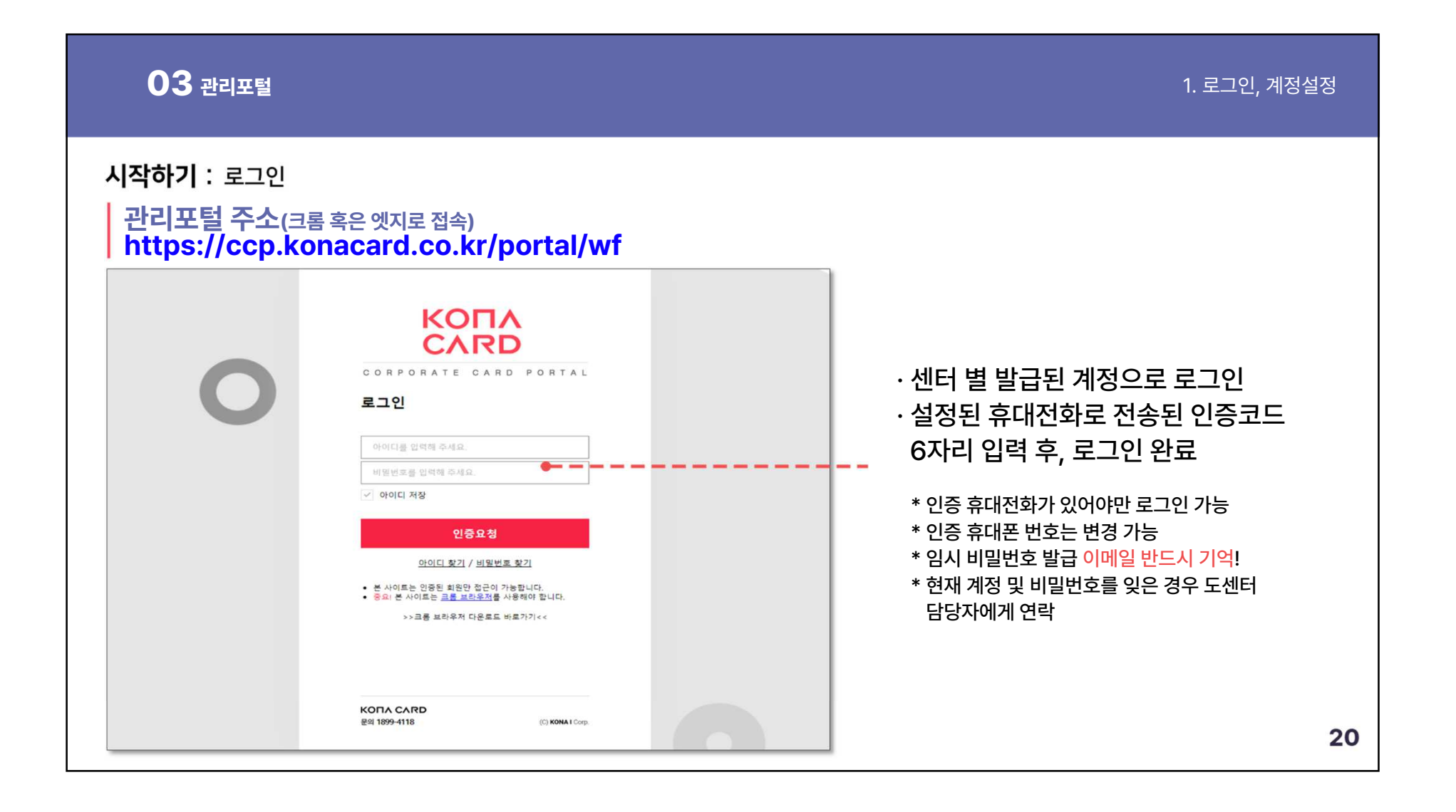

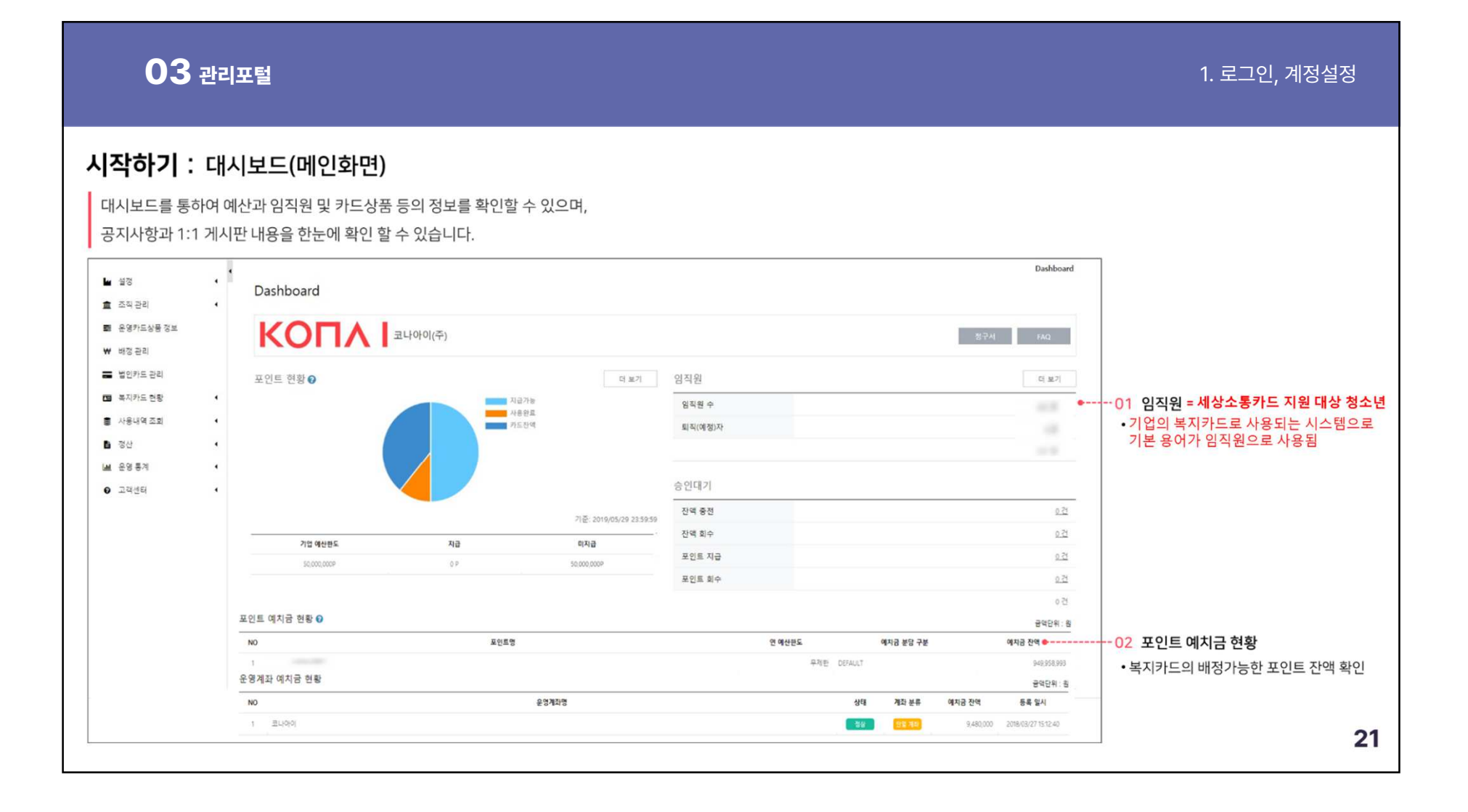

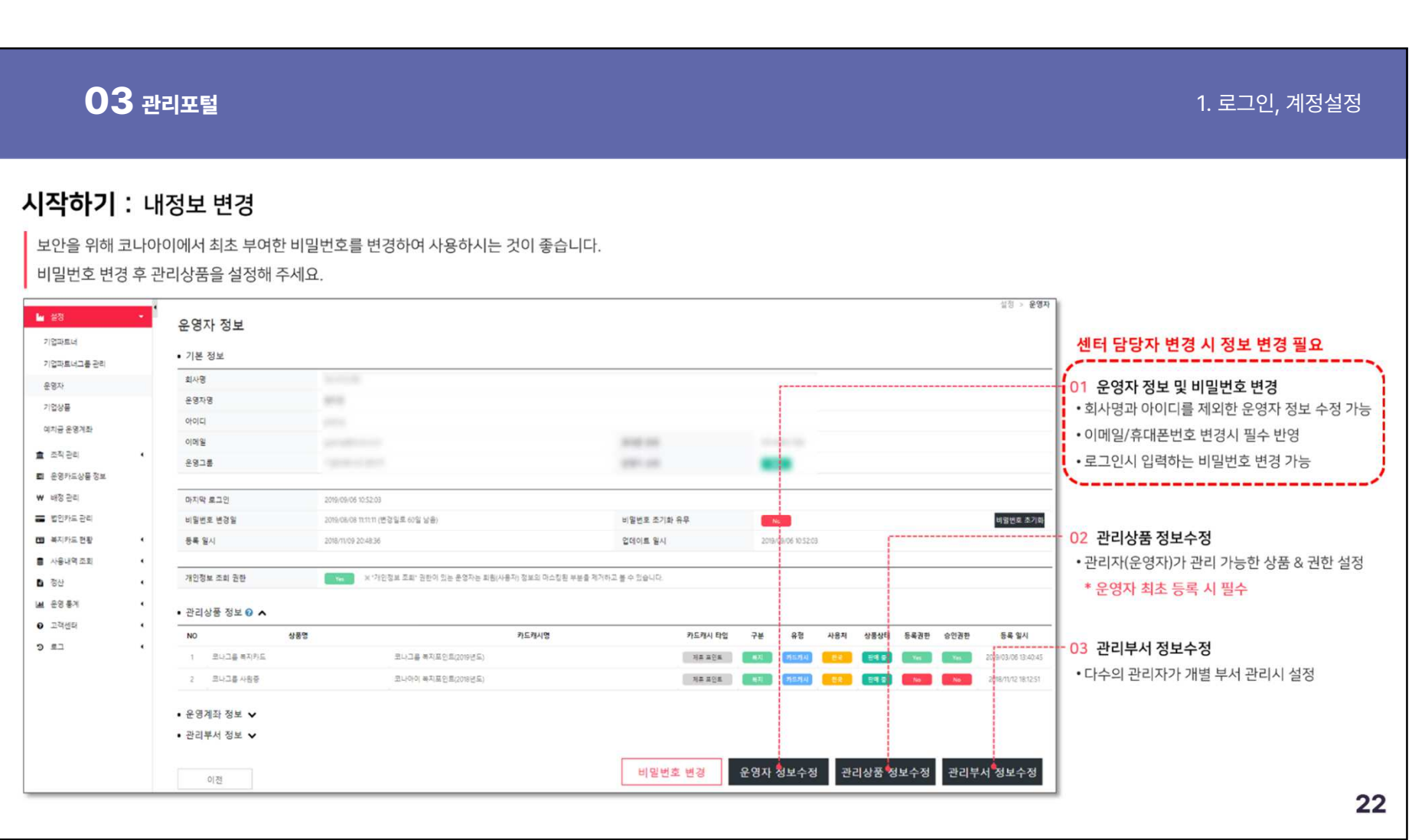

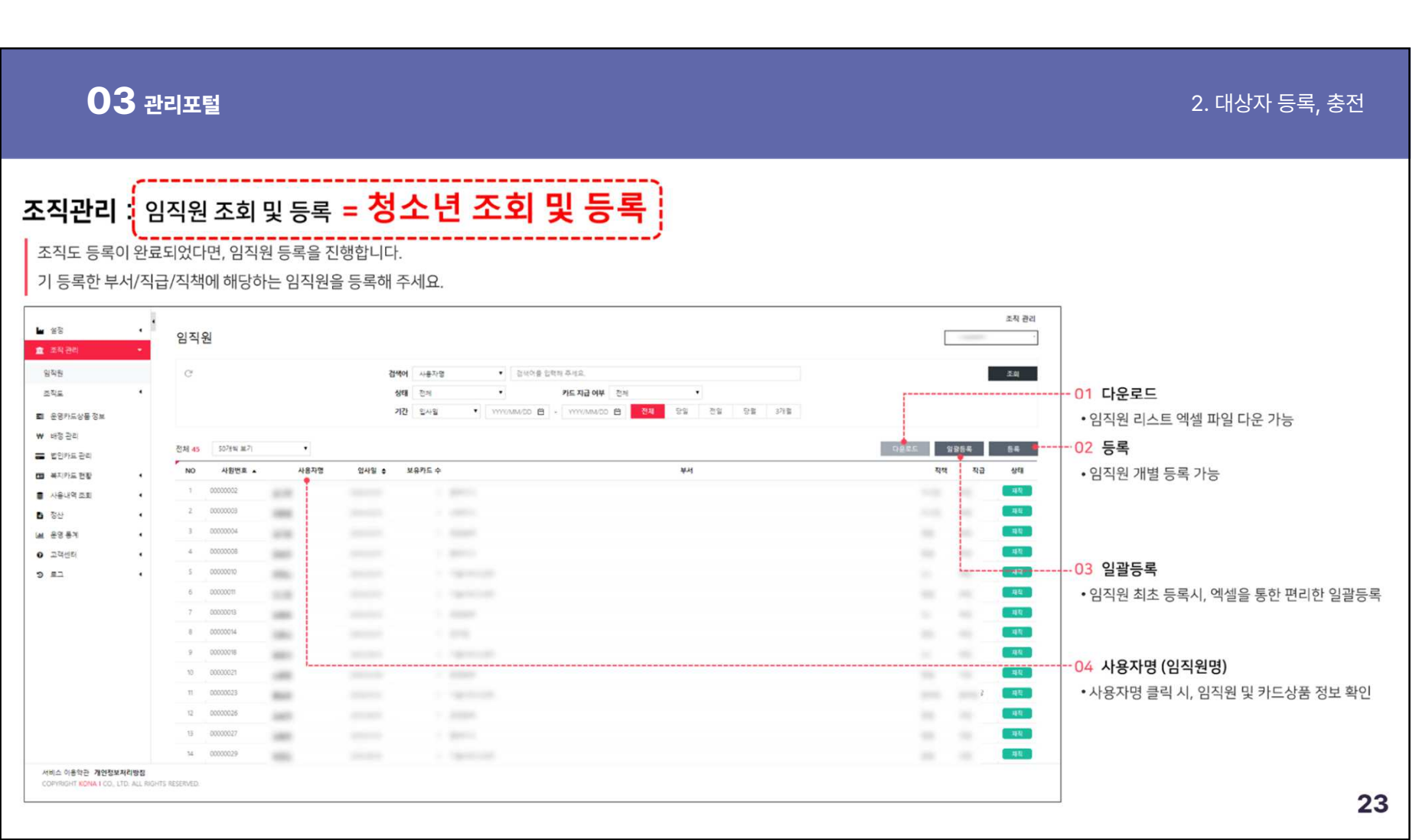

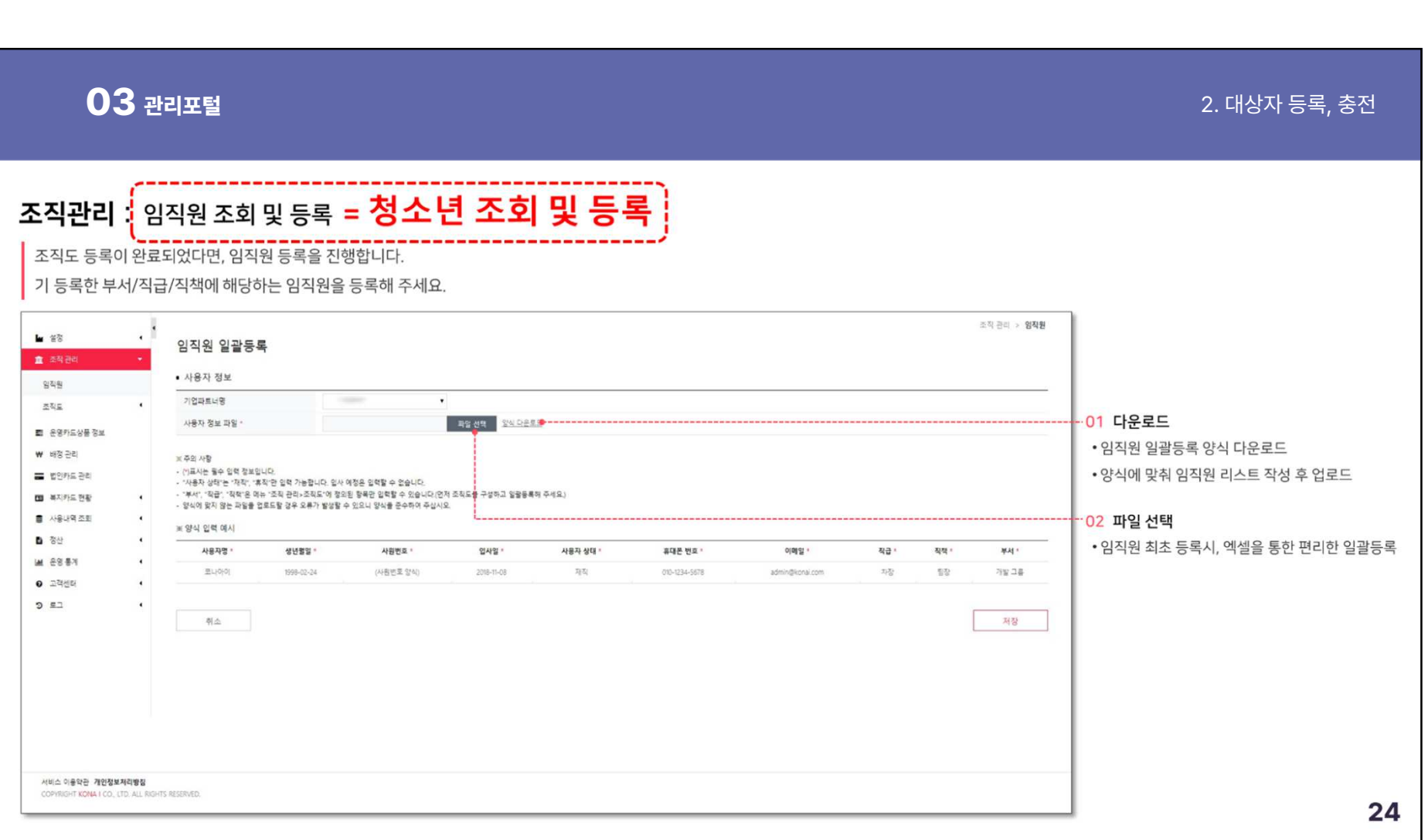

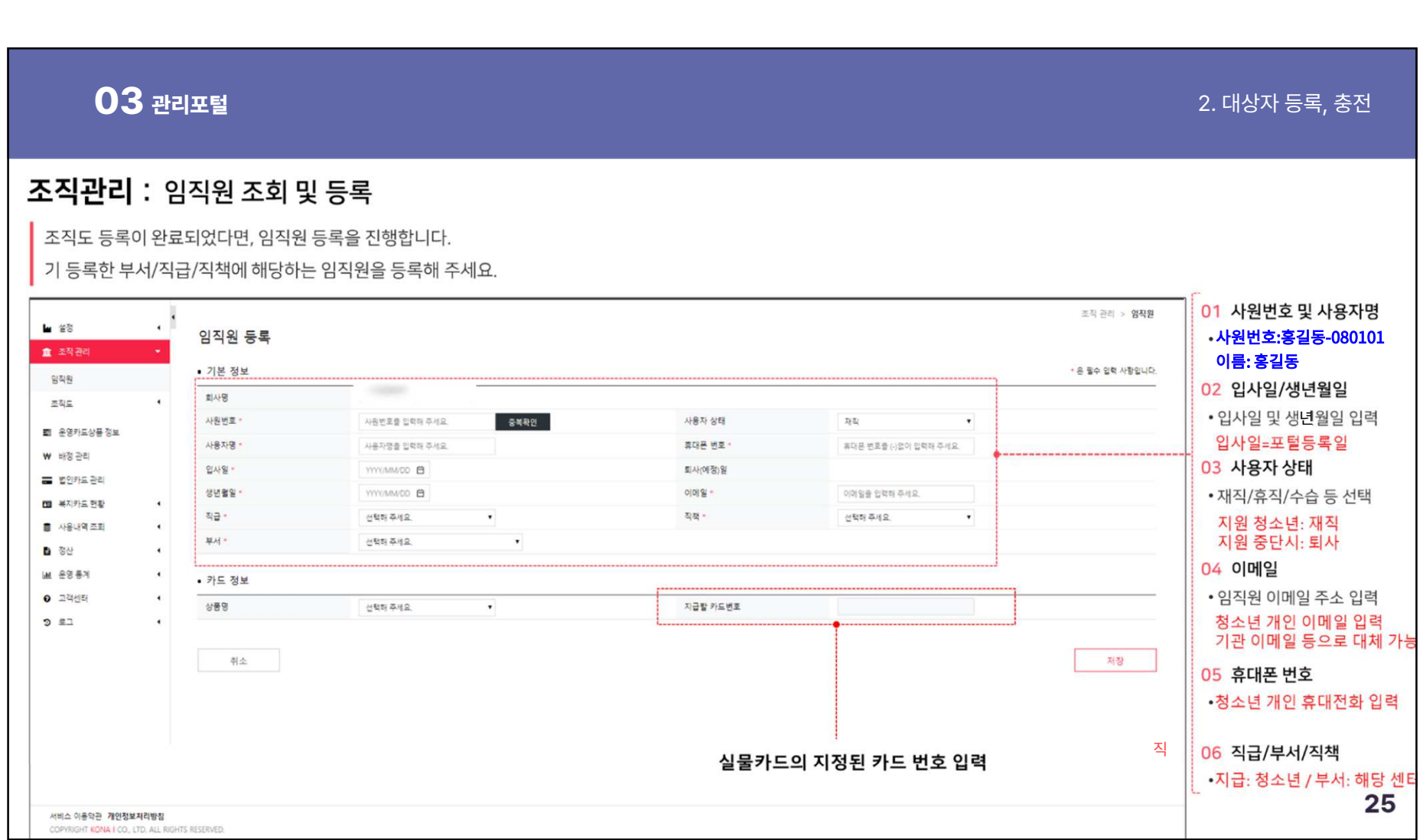

### 2024-06-03

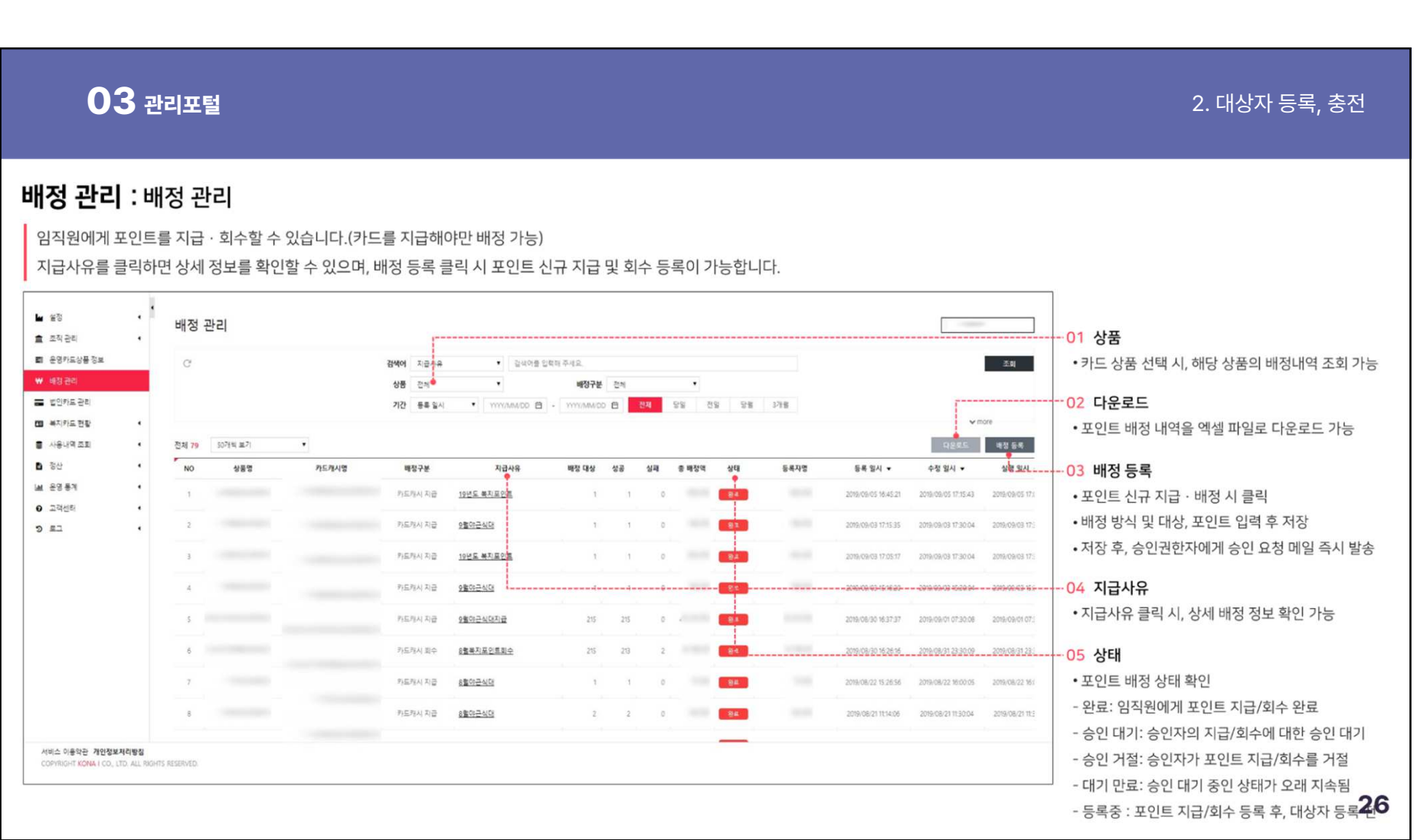

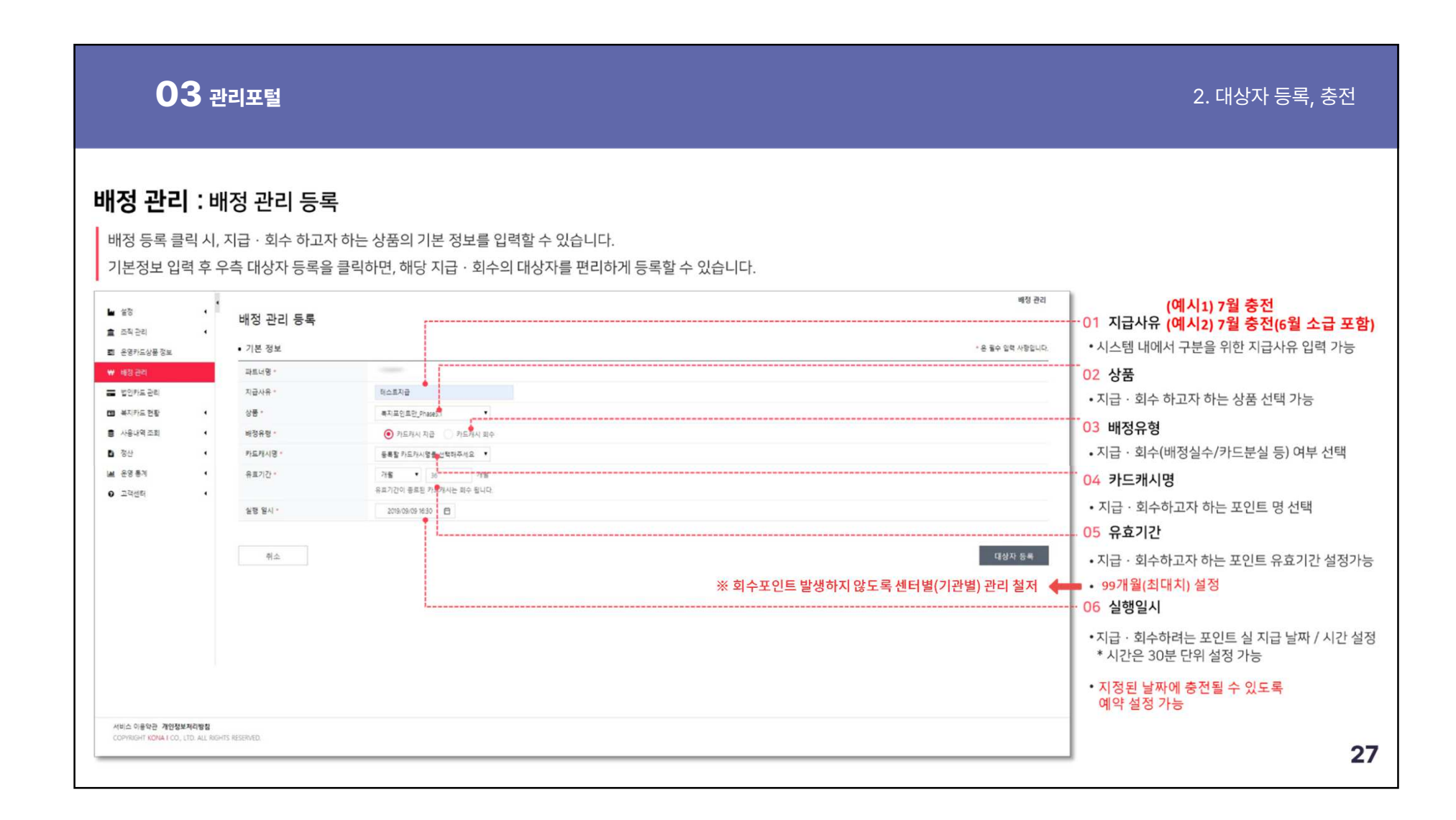

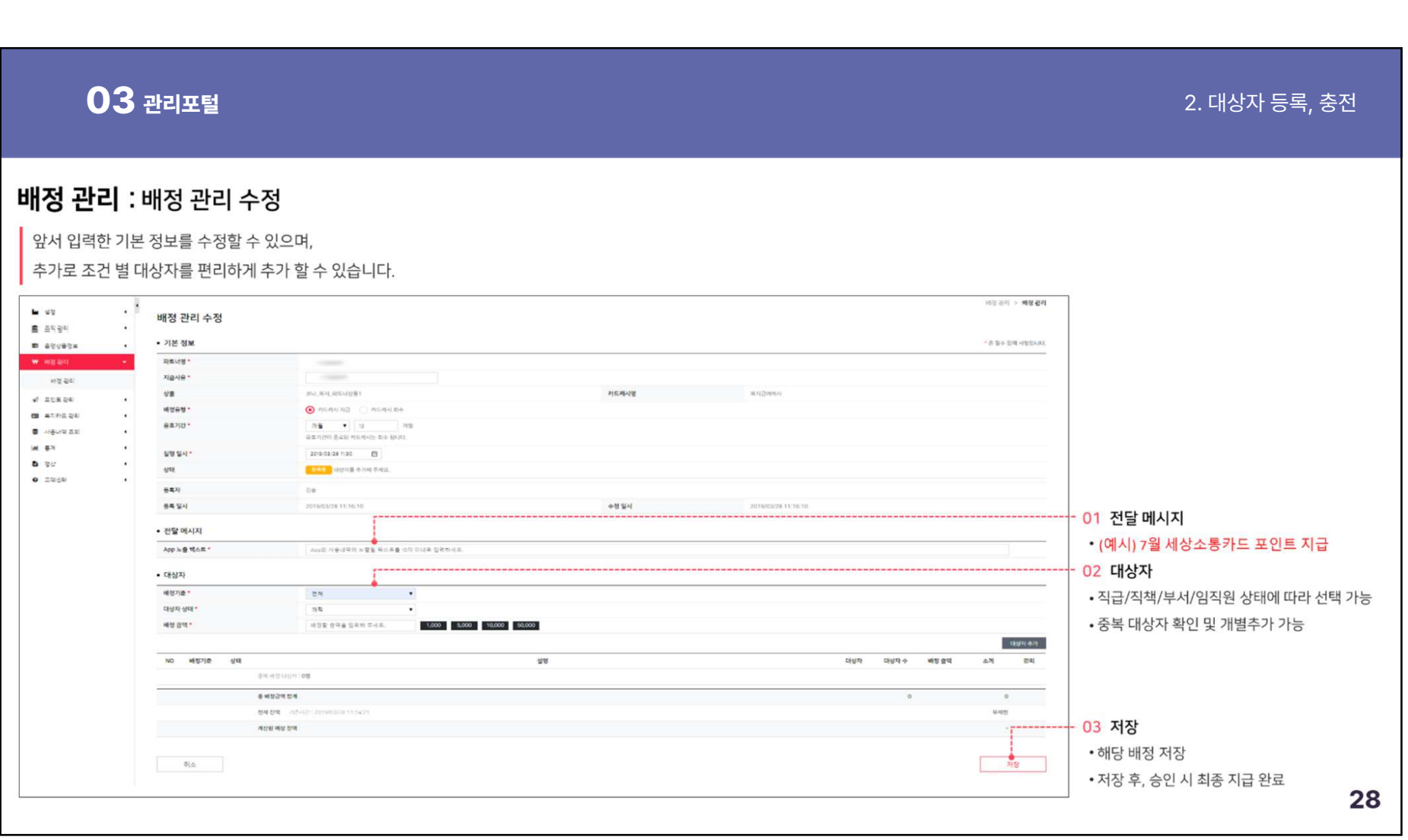

### **관리포털** 2. 대상자 등록, 충전 **03**배정 관리 : 배정 승인 신규 배정 요청 시, 승인자에게 메일이 발송됩니다. ※ 주의사항-<br>: ※ 주의사항<br>: 설정한 배정 실행 일시보다 승인완료된 시간이 늦는 경우 충전 실행되지 않음  $\blacksquare$  :  $\mathcal{C}$  $\cdot$  1 배정 관리 정보  $B$  aven  $\mathbf{R}$ • 기본 정보  $\blacksquare$  agyage w week 파트너먼 利益科容  $\alpha$ 102.24 · 센터 <sup>별</sup> 설정된 휴대전화로 전송된 인증코드 6자리 입력하면 지급 완료 **HUMILIBING**  $88$ PERMIT  $40 - 2258 + 245$ 地域材料图 evey  $00 - 47998.24$ 유효기간  $36.7114.7181 \text{m/s}$ **B** ABURES 살행일시 2019/03/28 09:30 **MBY**  $q_{\rm eff}$ **ELLE - DECLI GUARDER UNITS**  $\bullet$  as --02 거절  $\otimes$  8.7)  $_{\rm 25}$  $0.2466$ 64.94 2010/03/28 09:15:22 수정 일시 • 배정 상세 내용이 올바르지 않은 경우, 거절 • 전달 메시지 App 노출 텍스트  $\rightarrow$ --03 수정 • 대상자 • 배정 내용 일부 수정 가능 NO 배정기준  $-6^{14}$ 留 **CHOPAE** 대상자수 48.94  $\Delta X$  $-99 - 49$ PA 16, HFS: 2010/02/ 104 99 06000 66,000 - 04 삭제 ----control  $-364$ Senior Pennsylven O SHIEL01/4:08 • 해당 배정 내역 삭제시, 복원 불가 **BHSSHEN** 66,000 • 배정 결과 **Hara**  $187/14$  $00$ 48 BR24  $\frac{1}{2}$ **기업 수정** 승인 29

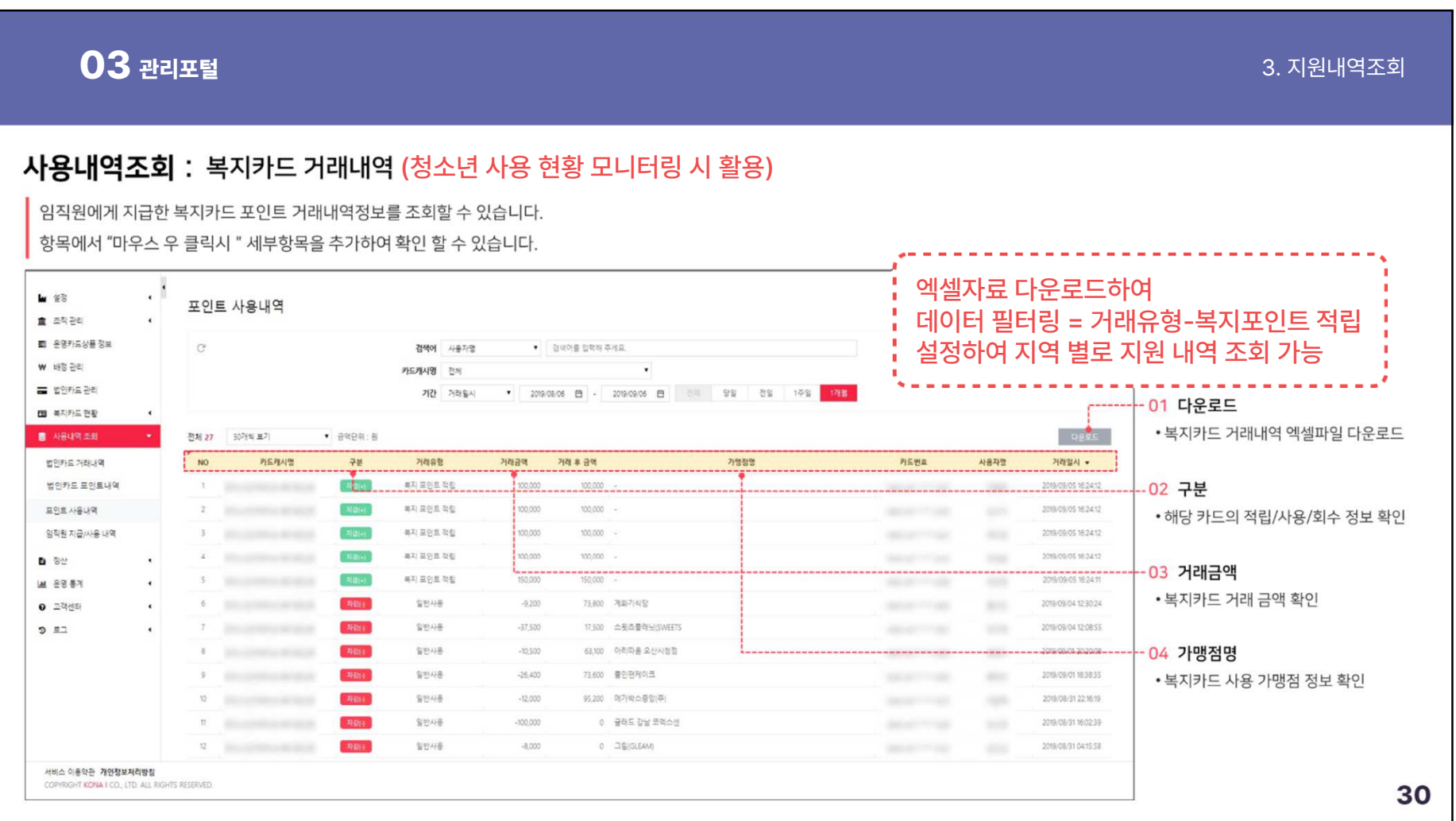

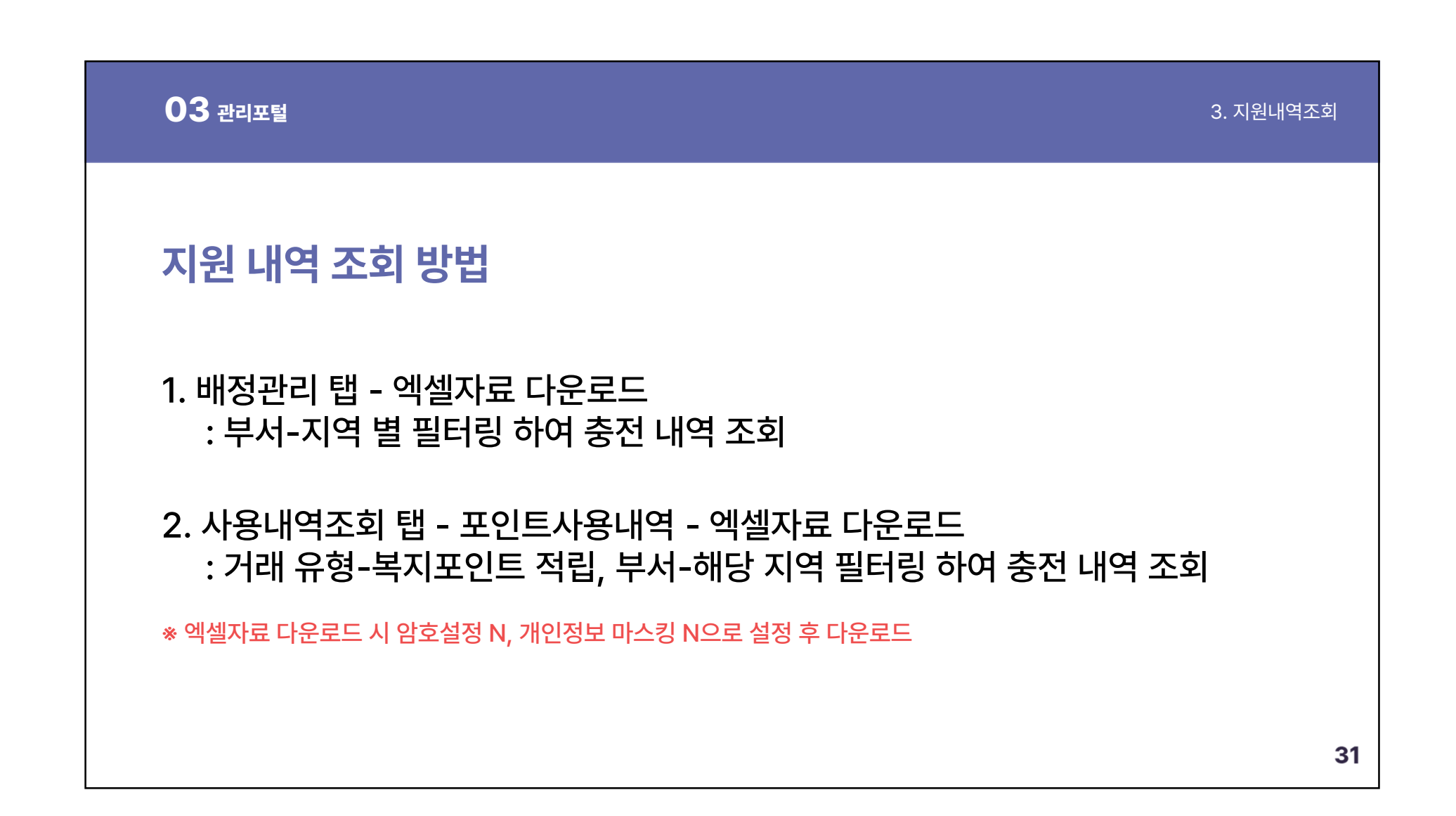

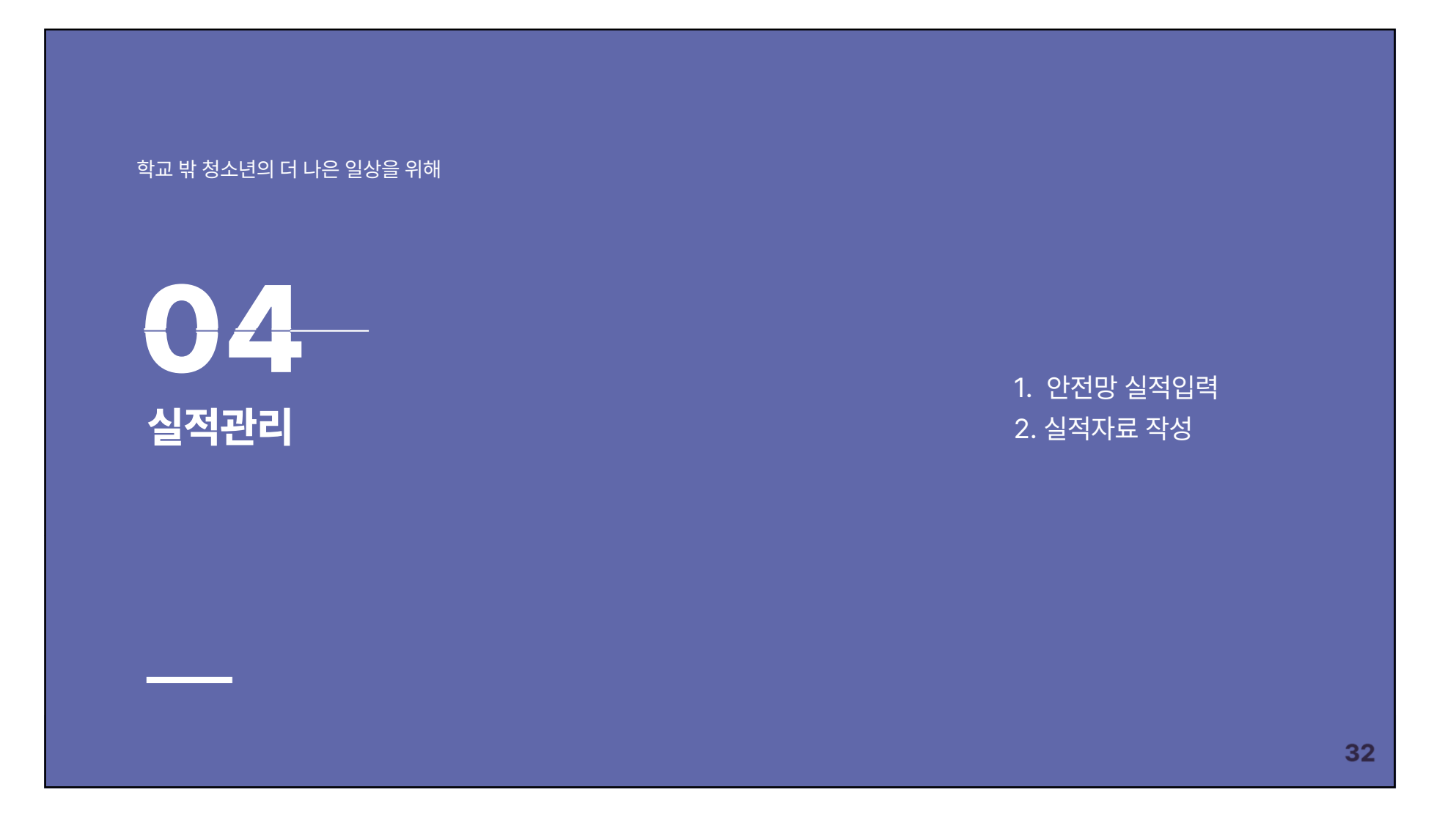

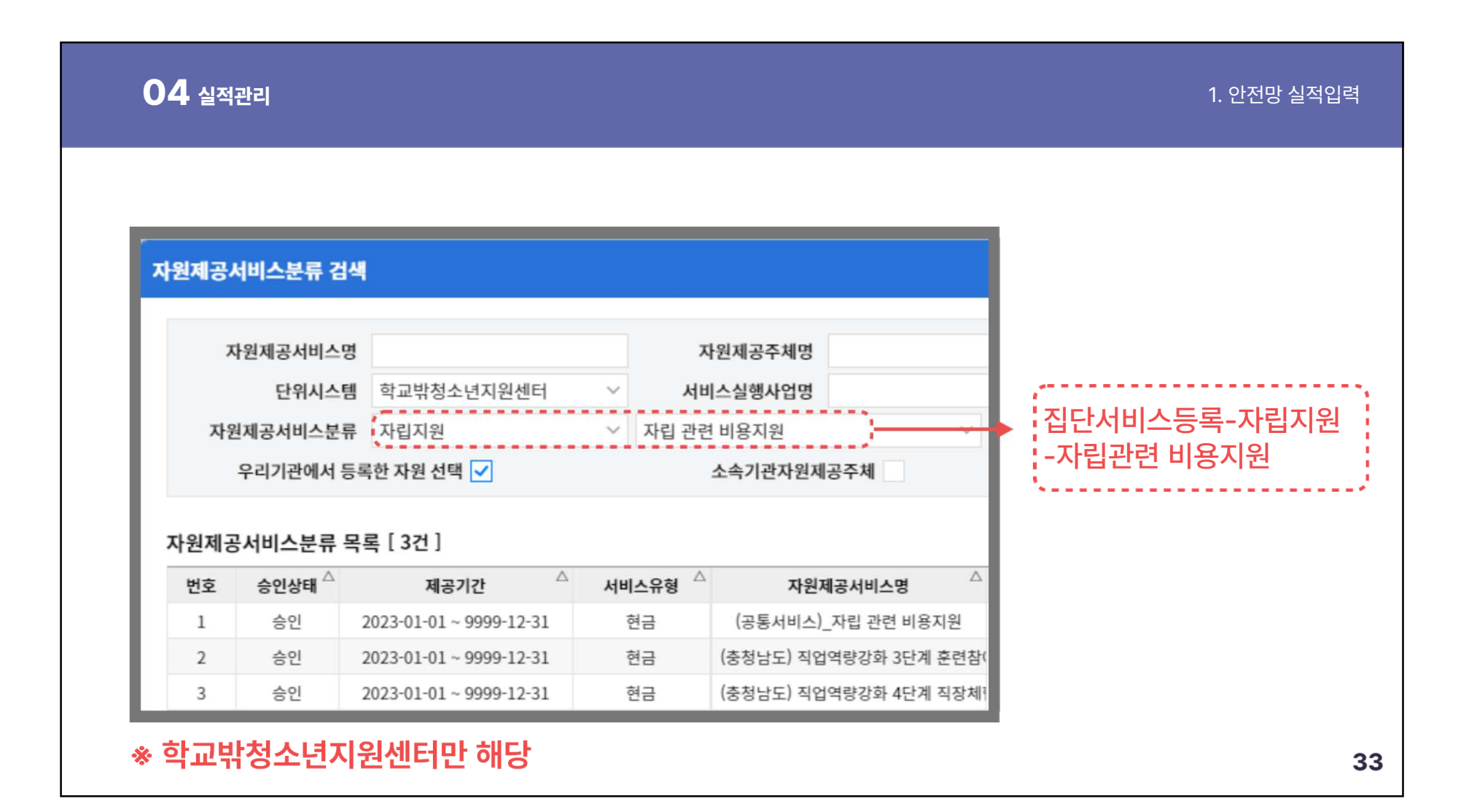

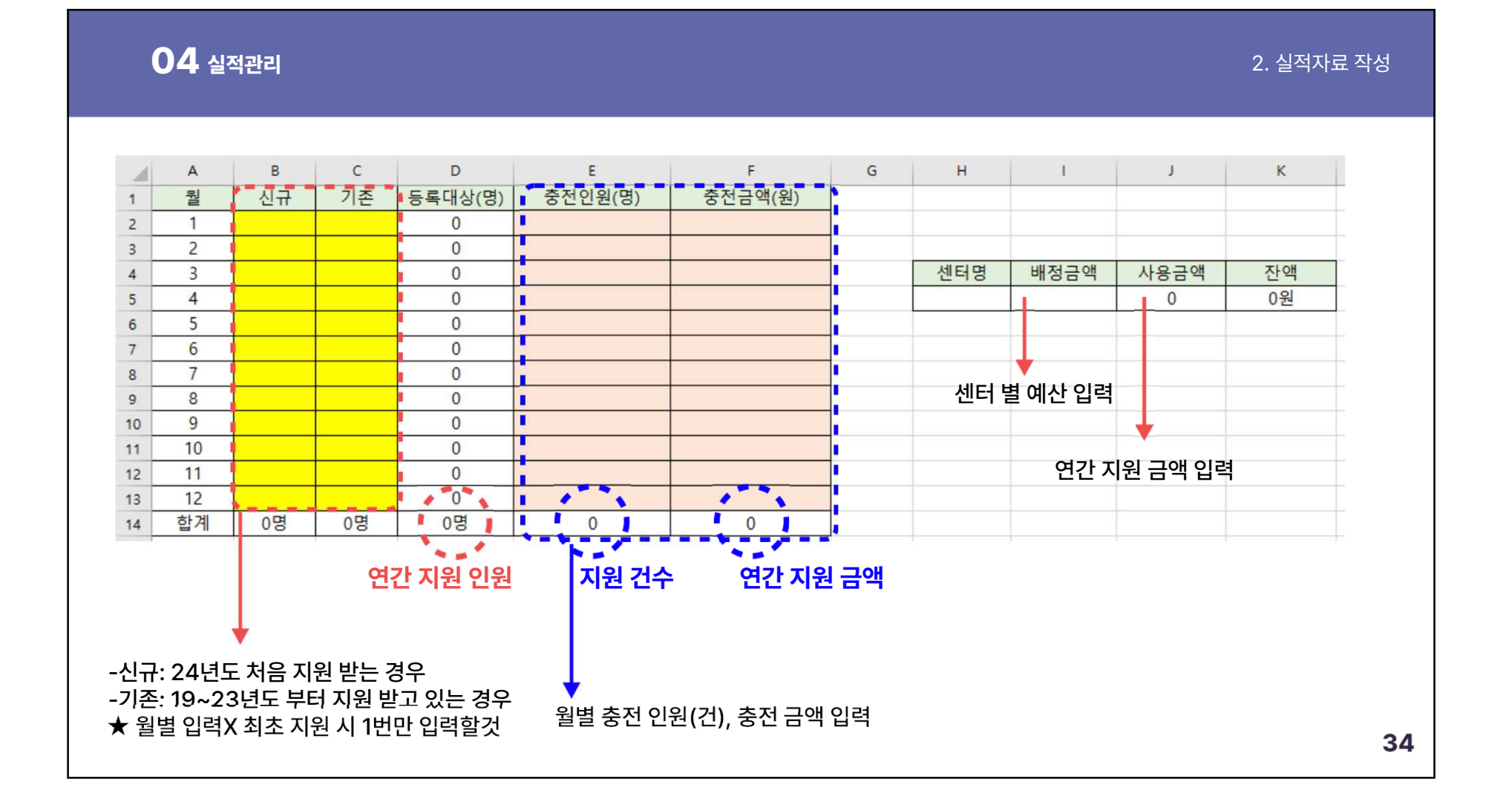

2024-06-03

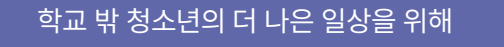

# **세상소통카드**<sub>학교밖 청소년의 더 나은 일상을 위해</sub><br>★ <sub>한</sub><br>서상소통카드 자주 묻는 질문

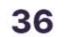

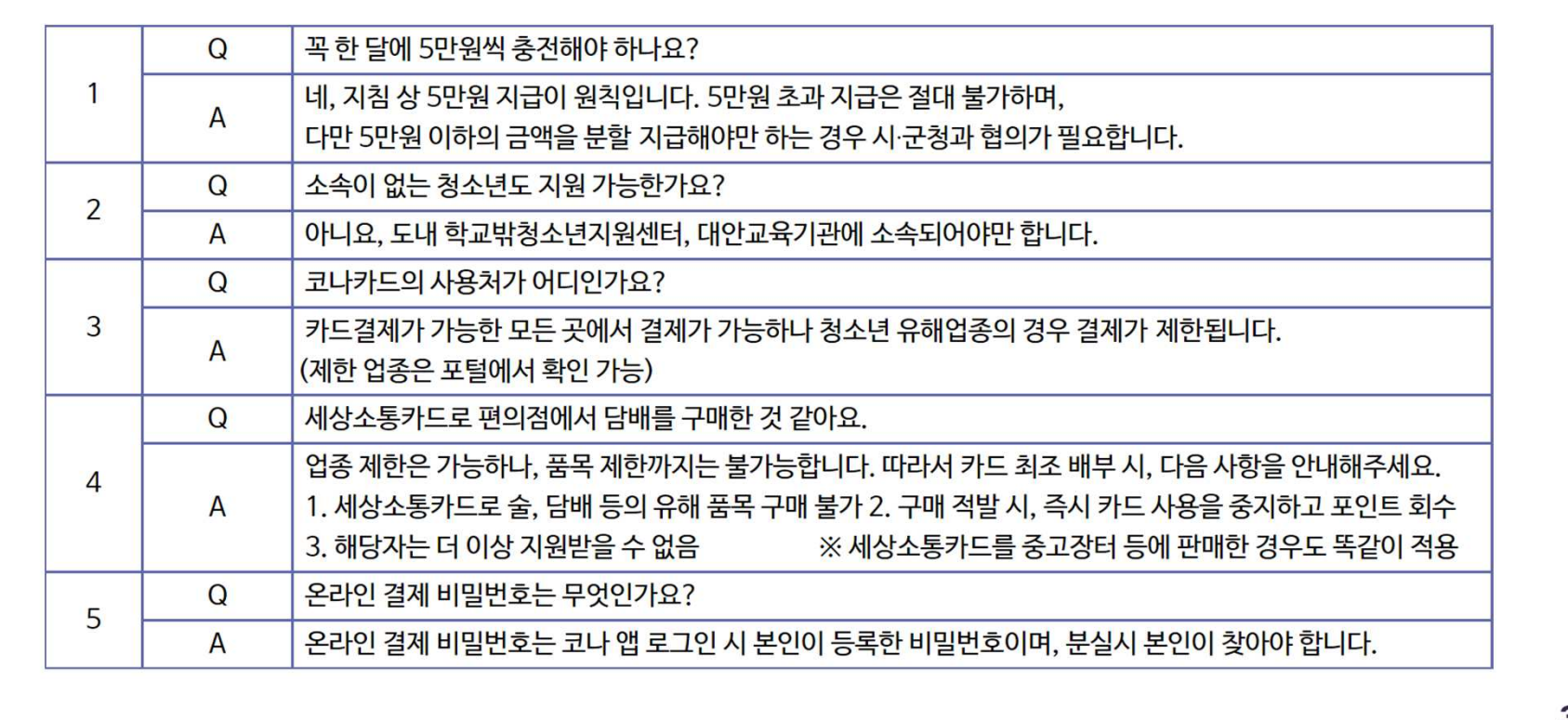

### **05세상소통카드 자주 묻는 질문**

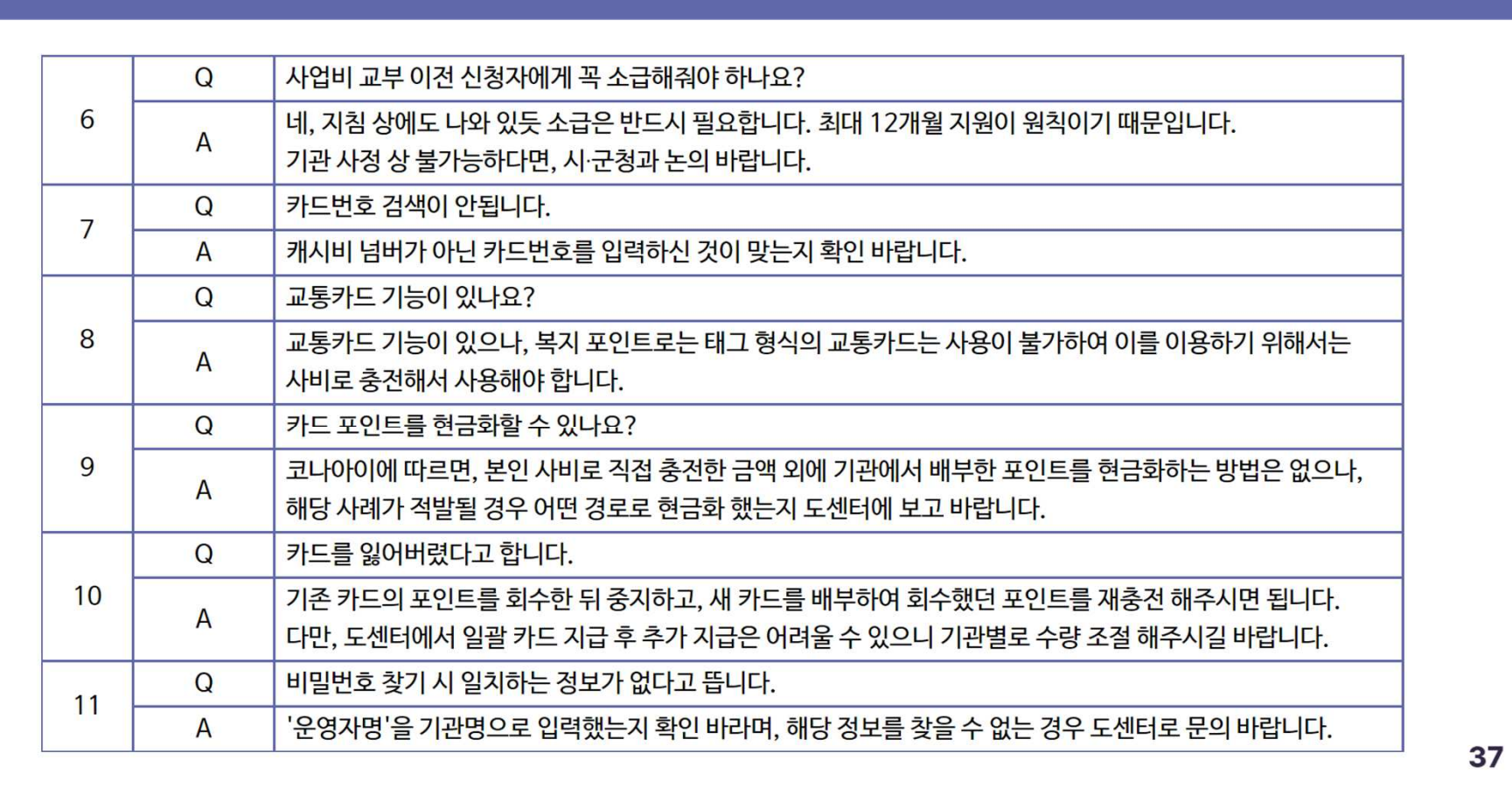

### **05세상소통카드 자주 묻는 질문**

### **05세상소통카드 자주 묻는 질문**

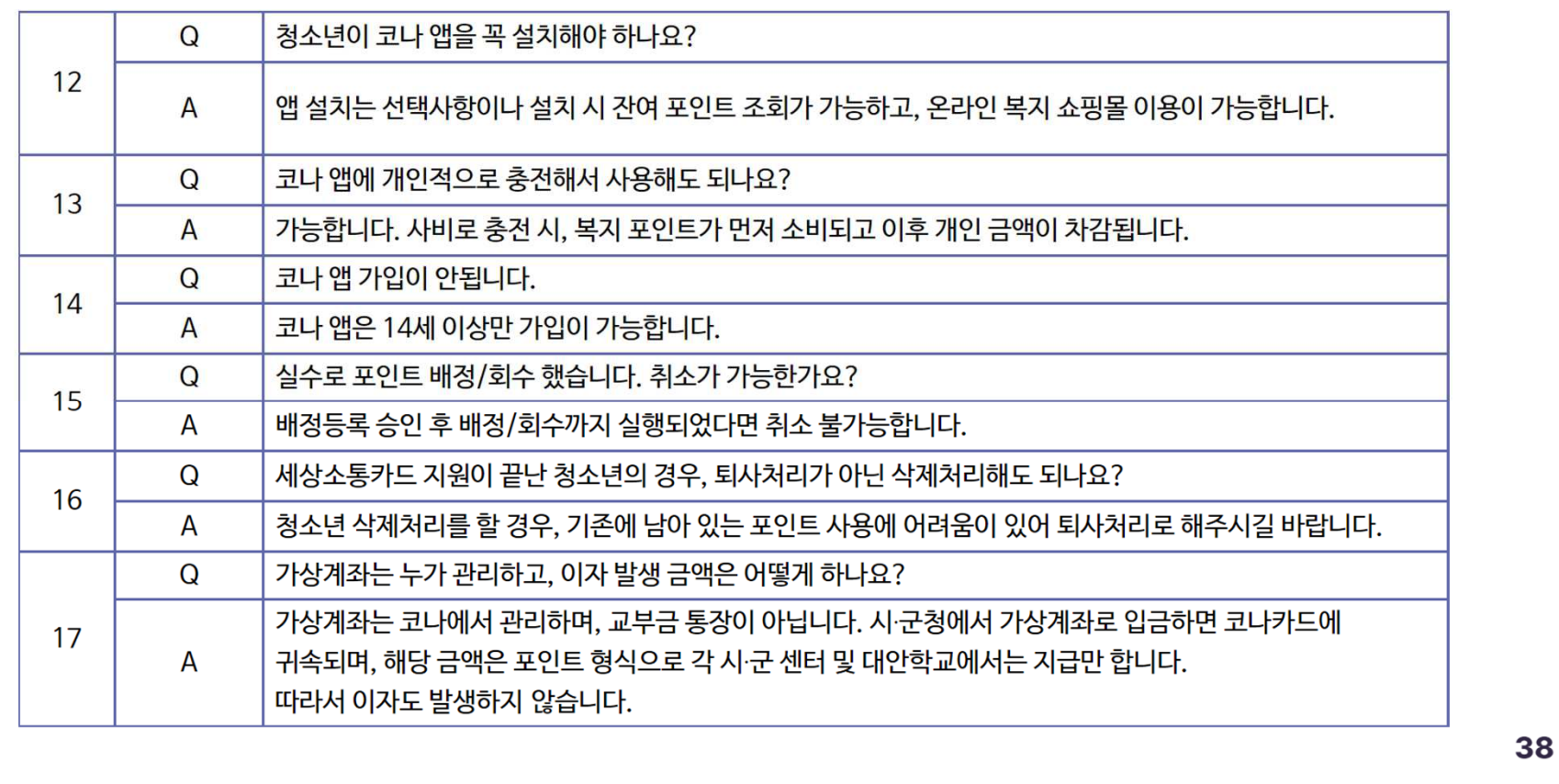

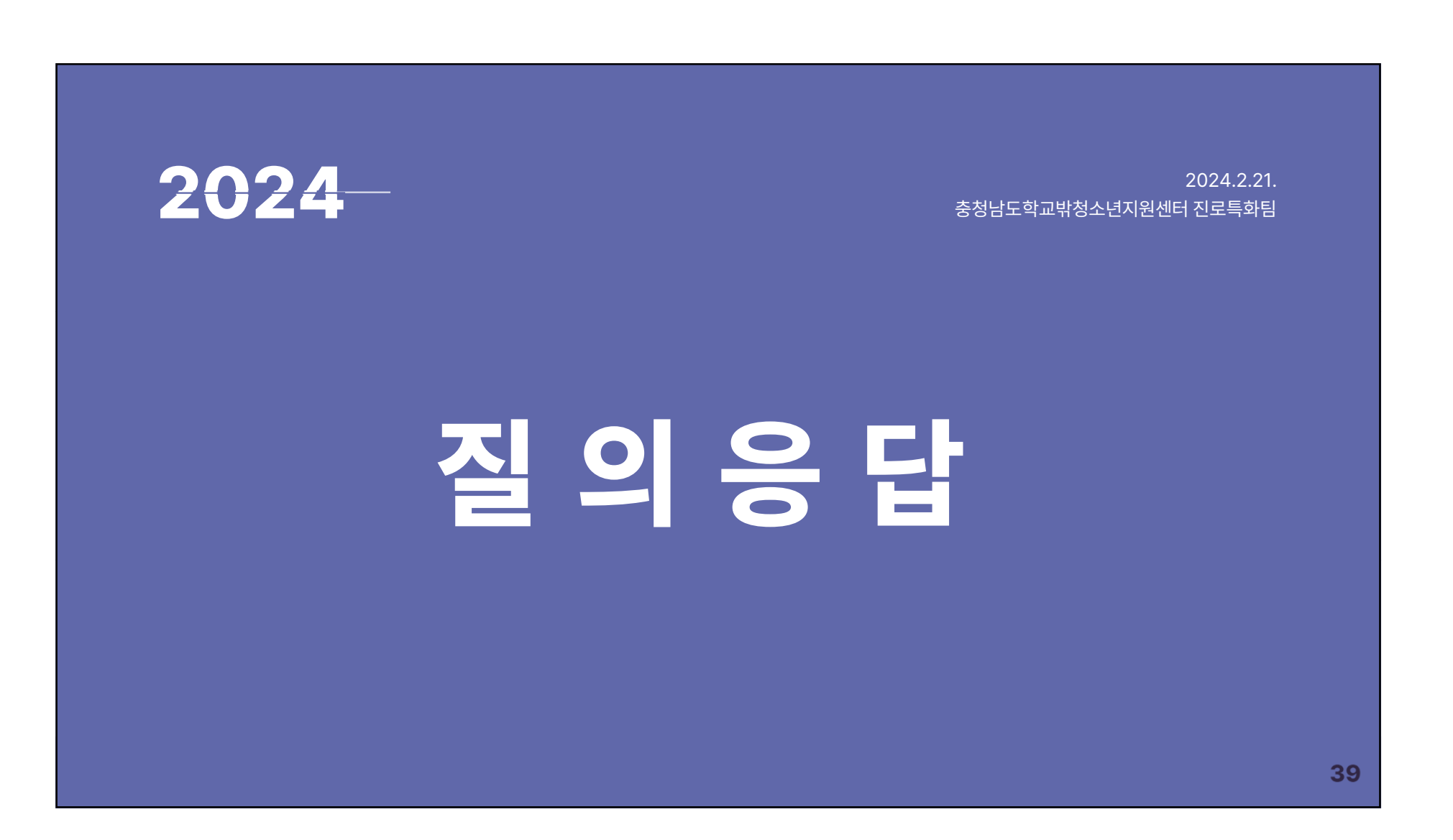

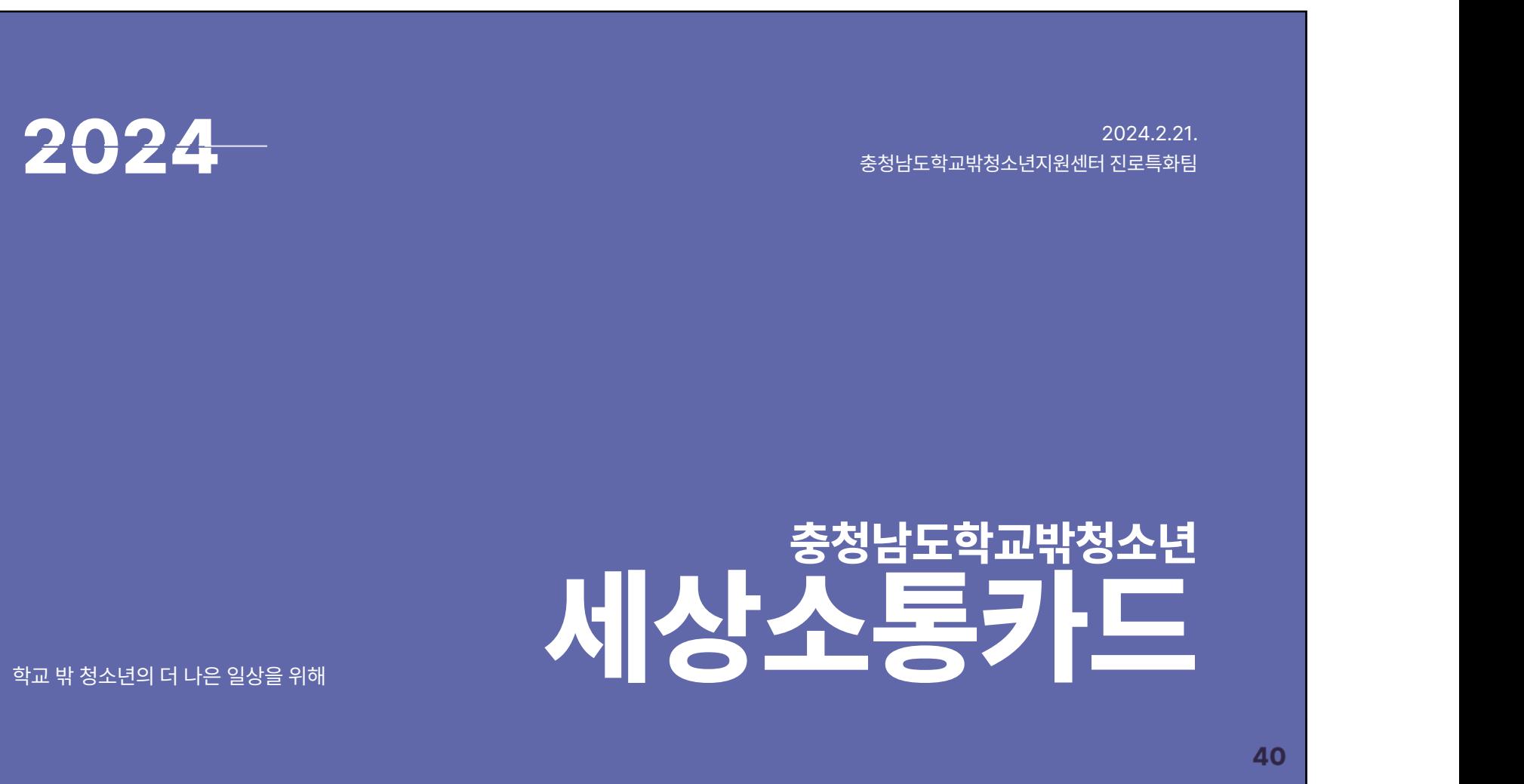